# Package 'binsreg'

July 23, 2024

<span id="page-0-0"></span>Type Package

Title Binscatter Estimation and Inference

Date 2024-07-23

Version 1.1

Author Matias D. Cattaneo, Richard K. Crump, Max H. Farrell, Yingjie Feng

Maintainer Yingjie Feng <fengyingjiepku@gmail.com>

Description Provides tools for statistical analysis using the binscatter methods developed by Catta-neo, Crump, Farrell and Feng (2024a) [<doi:10.48550/arXiv.1902.09608>](https://doi.org/10.48550/arXiv.1902.09608), Cattaneo, Crump, Farrell and Feng (2024b) <[https://nppackages.github.io/references/](https://nppackages.github.io/references/Cattaneo-Crump-Farrell-Feng_2024_NonlinearBinscatter.pdf) [Cattaneo-Crump-Farrell-Feng\\_2024\\_NonlinearBinscatter.pdf](https://nppackages.github.io/references/Cattaneo-Crump-Farrell-Feng_2024_NonlinearBinscatter.pdf)> and Cattaneo, Crump, Farrell and Feng (2024c) [<doi:10.48550/arXiv.1902.09615>](https://doi.org/10.48550/arXiv.1902.09615). Binscatter provides a flexible way of describing the relationship between two variables based on partitioning/binning of the independent variable of interest. binsreg(), binsqreg() and binsglm() implement binscatter least squares regression, quantile regression and generalized linear regression respectively, with particular focus on constructing binned scatter plots. They also implement robust (pointwise and uniform) inference of regression functions and derivatives thereof. binstest() implements hypothesis testing procedures for parametric functional forms of and nonparametric shape restrictions on the regression function. binspwc() implements hypothesis testing procedures for pairwise group comparison of binscatter estimators. binsregselect() implements data-driven procedures for selecting the number of bins for binscatter estimation. All the commands allow for covariate adjustment, smoothness restrictions and clustering.

#### **Depends**  $R$  ( $>= 3.1$ )

License GPL-2

Encoding UTF-8

Imports ggplot2, sandwich, quantreg, splines, matrixStats

RoxygenNote 7.3.2

NeedsCompilation no

Repository CRAN

Date/Publication 2024-07-23 14:30:01 UTC

# <span id="page-1-0"></span>**Contents**

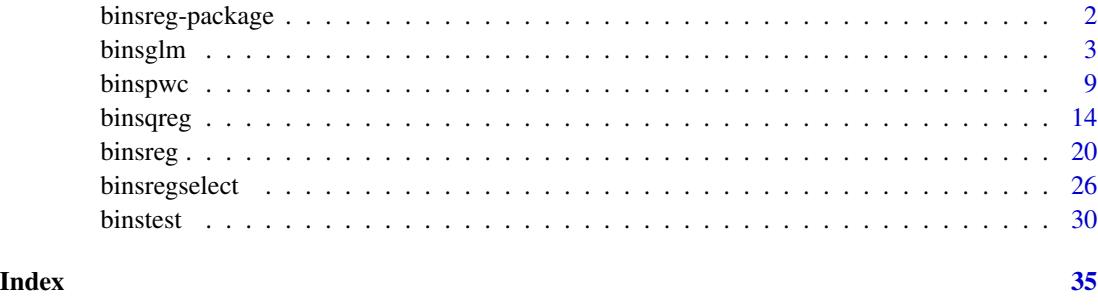

binsreg-package *Binsreg Package Document*

#### **Description**

Binscatter provides a flexible, yet parsimonious way of visualizing and summarizing large data sets and has been a popular methodology in applied microeconomics and other social sciences. The binsreg package provides tools for statistical analysis using the binscatter methods developed in [Cattaneo, Crump, Farrell and Feng \(2024a\)](https://nppackages.github.io/references/Cattaneo-Crump-Farrell-Feng_2024_AER.pdf) and [Cattaneo, Crump, Farrell and Feng \(2024b\).](https://nppackages.github.io/references/Cattaneo-Crump-Farrell-Feng_2024_NonlinearBinscatter.pdf) [binsreg](#page-19-1) implements binscatter least squares regression with robust inference and plots, including curve estimation, pointwise confidence intervals and uniform confidence band. [binsqreg](#page-13-1) implements binscatter quantile regression with robust inference and plots, including curve estimation, pointwise confidence intervals and uniform confidence band. [binsglm](#page-2-1) implements binscatter generalized linear regression with robust inference and plots, including curve estimation, pointwise confidence intervals and uniform confidence band. [binstest](#page-29-1) implements binscatter-based hypothesis testing procedures for parametric specifications of and shape restrictions on the unknown function of interest. [binspwc](#page-8-1) implements hypothesis testing procedures for pairwise group comparison of binscatter estimators and plots confidence bands for the difference in binscatter parameters between each pair of groups. [binsregselect](#page-25-1) implements data-driven number of bins selectors for binscatter implementation using either quantile-spaced or evenly-spaced binning/partitioning. All the commands allow for covariate adjustment, smoothness restrictions, and clustering, among other features.

The companion software article, [Cattaneo, Crump, Farrell and Feng \(2024c\),](https://nppackages.github.io/references/Cattaneo-Crump-Farrell-Feng_2024_Stata.pdf) provides further implementation details and empirical illustration. For related Stata, R and Python packages useful for nonparametric data analysis and statistical inference, visit [https://nppackages.github.io/.](https://nppackages.github.io/)

#### Author(s)

Matias D. Cattaneo, Princeton University, Princeton, NJ. <cattaneo@princeton.edu>.

Richard K. Crump, Federal Reserve Bank of New York, New York, NY. <richard.crump@ny.frb.org>.

Max H. Farrell, UC Santa Barbara, Santa Barbara, CA. <mhfarrell@gmail.com>.

Yingjie Feng (maintainer), Tsinghua University, Beijing, China. <fengyingjiepku@gmail.com>.

#### <span id="page-2-0"></span>binsglm 3

#### References

Cattaneo, M. D., R. K. Crump, M. H. Farrell, and Y. Feng. 2024a: [On Binscatter.](https://nppackages.github.io/references/Cattaneo-Crump-Farrell-Feng_2024_AER.pdf) American Economic Review 114(5): 1488-1514.

Cattaneo, M. D., R. K. Crump, M. H. Farrell, and Y. Feng. 2024b: [Nonlinear Binscatter Methods.](https://nppackages.github.io/references/Cattaneo-Crump-Farrell-Feng_2024_NonlinearBinscatter.pdf) Working Paper.

Cattaneo, M. D., R. K. Crump, M. H. Farrell, and Y. Feng. 2024c: [Binscatter Regressions.](https://nppackages.github.io/references/Cattaneo-Crump-Farrell-Feng_2024_Stata.pdf) Working Paper.

<span id="page-2-1"></span>binsglm *Data-Driven Binscatter Generalized Linear Regression with Robust Inference Procedures and Plots*

#### Description

binsglm implements binscatter generalized linear regression with robust inference procedures and plots, following the results in [Cattaneo, Crump, Farrell and Feng \(2024a\)](https://nppackages.github.io/references/Cattaneo-Crump-Farrell-Feng_2024_AER.pdf) and [Cattaneo, Crump,](https://nppackages.github.io/references/Cattaneo-Crump-Farrell-Feng_2024_NonlinearBinscatter.pdf) [Farrell and Feng \(2024b\).](https://nppackages.github.io/references/Cattaneo-Crump-Farrell-Feng_2024_NonlinearBinscatter.pdf) Binscatter provides a flexible way to describe the relationship between two variables, after possibly adjusting for other covariates, based on partitioning/binning of the independent variable of interest. The main purpose of this function is to generate binned scatter plots with curve estimation with robust pointwise confidence intervals and uniform confidence band. If the binning scheme is not set by the user, the companion function [binsregselect](#page-25-1) is used to implement binscatter in a data-driven way. Hypothesis testing about the function of interest can be conducted via the companion function [binstest](#page-29-1).

#### Usage

```
binsglm(y, x, w = NULL, data = NULL, at = NULL, family = gaussian(),
  deriv = \theta, nolink = F, dots = NULL, dotsgrid = \theta, dotsgridmean = T,
  line = NULL, linegrid = 20, ci = NULL, cigrid = 0, cigridmean = T,
  cb = NULL, cbgrid = 20, polyreg = NULL, polyreggrid = 20,
  polyregcigrid = 0, by = NULL, bycolors = NULL, bysymbols = NULL,
  bylpatterns = NULL, legendTitle = NULL, legendoff = F, nbins = NULL,
  binspos = "qs", binsmethod = "dpi", nbinsrot = NULL, pselect = NULL,
  sselect = NULL, samebinsby = F, randcut = NULL, nsims = 500,
  simsgrid = 20, simsseed = NULL, vce = "HC1", cluster = NULL,
  asyvar = F, level = 95, noplot = F, dfcheck = c(20, 30),
  masspoints = "on", weights = NULL, subset = NULL, plotxrange = NULL,
 plotyrange = NULL, ...
```
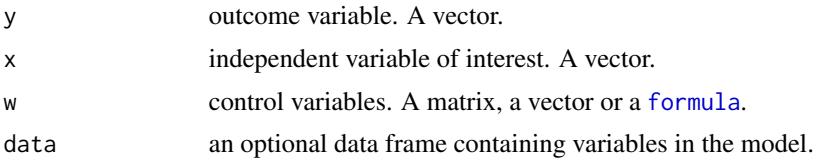

<span id="page-3-0"></span>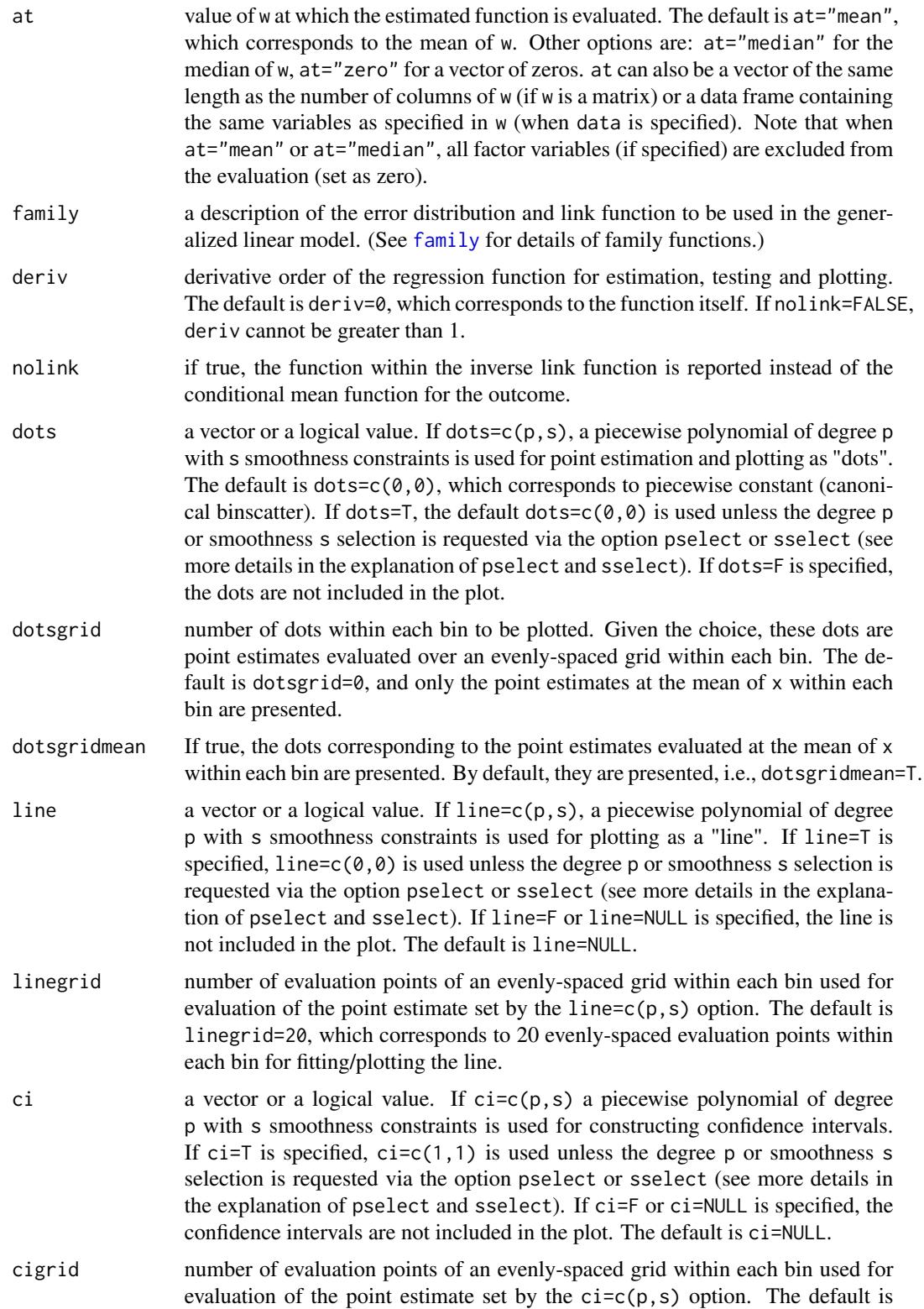

<span id="page-4-0"></span>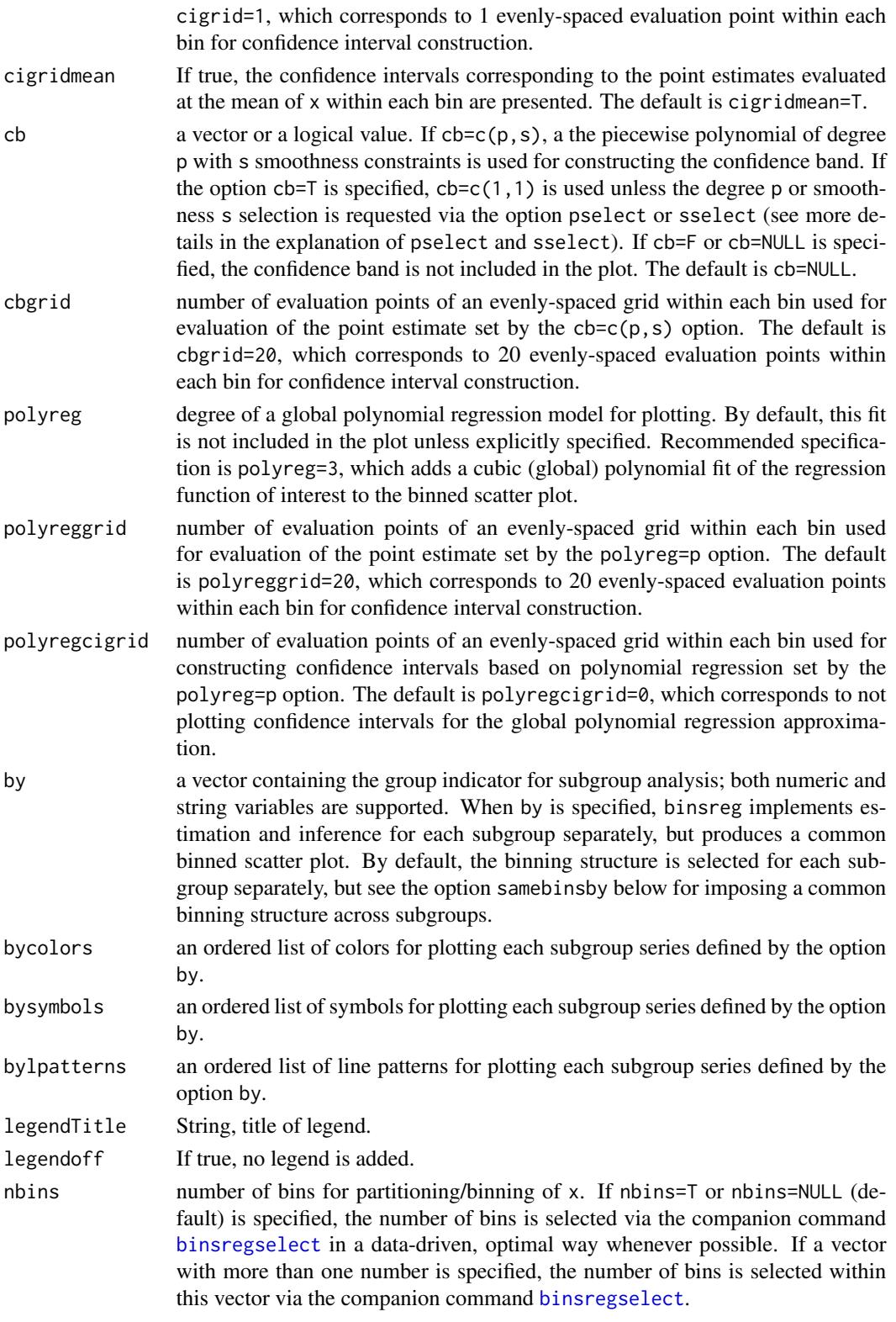

<span id="page-5-0"></span>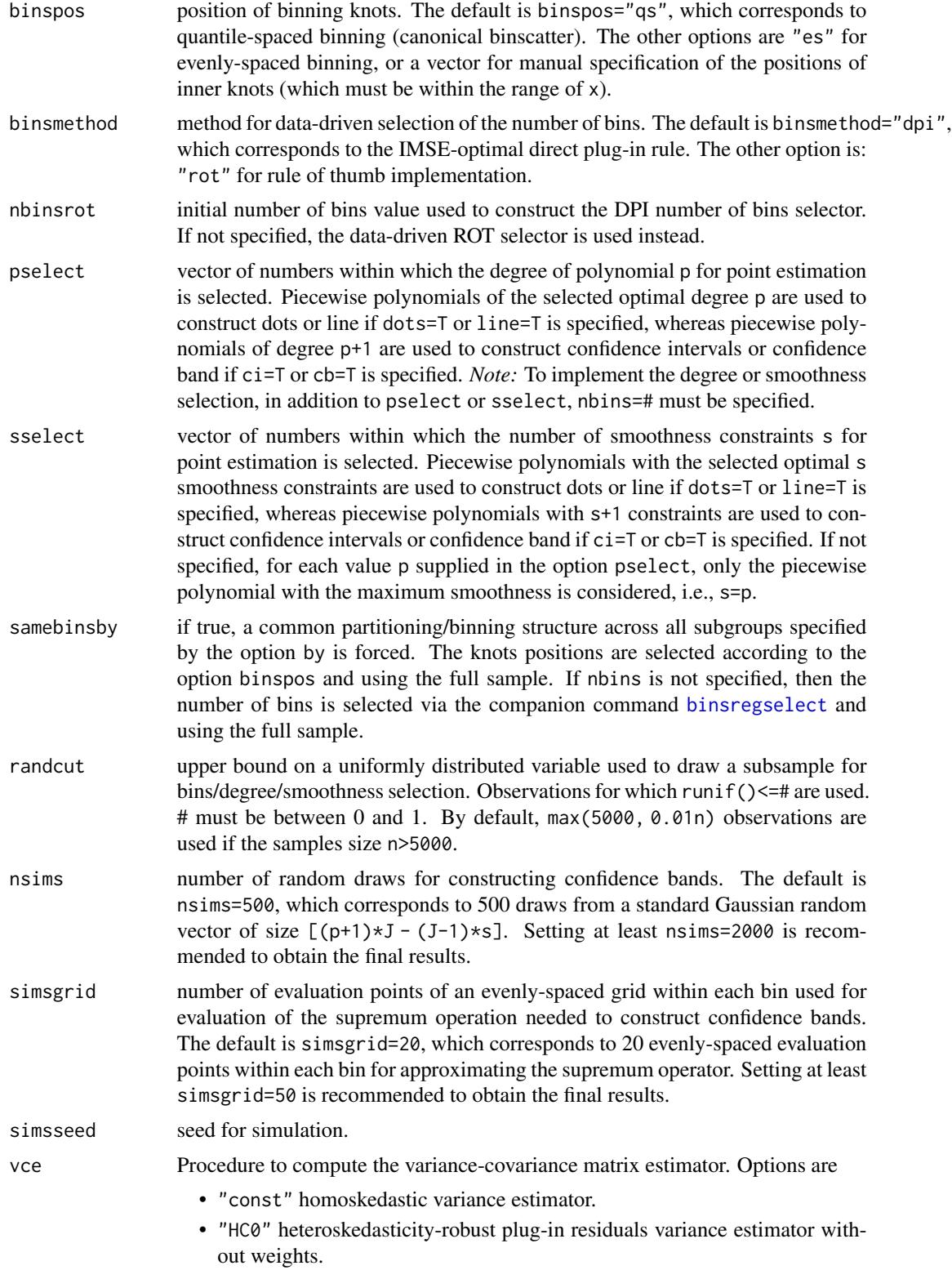

#### <span id="page-6-0"></span>binsglm 7

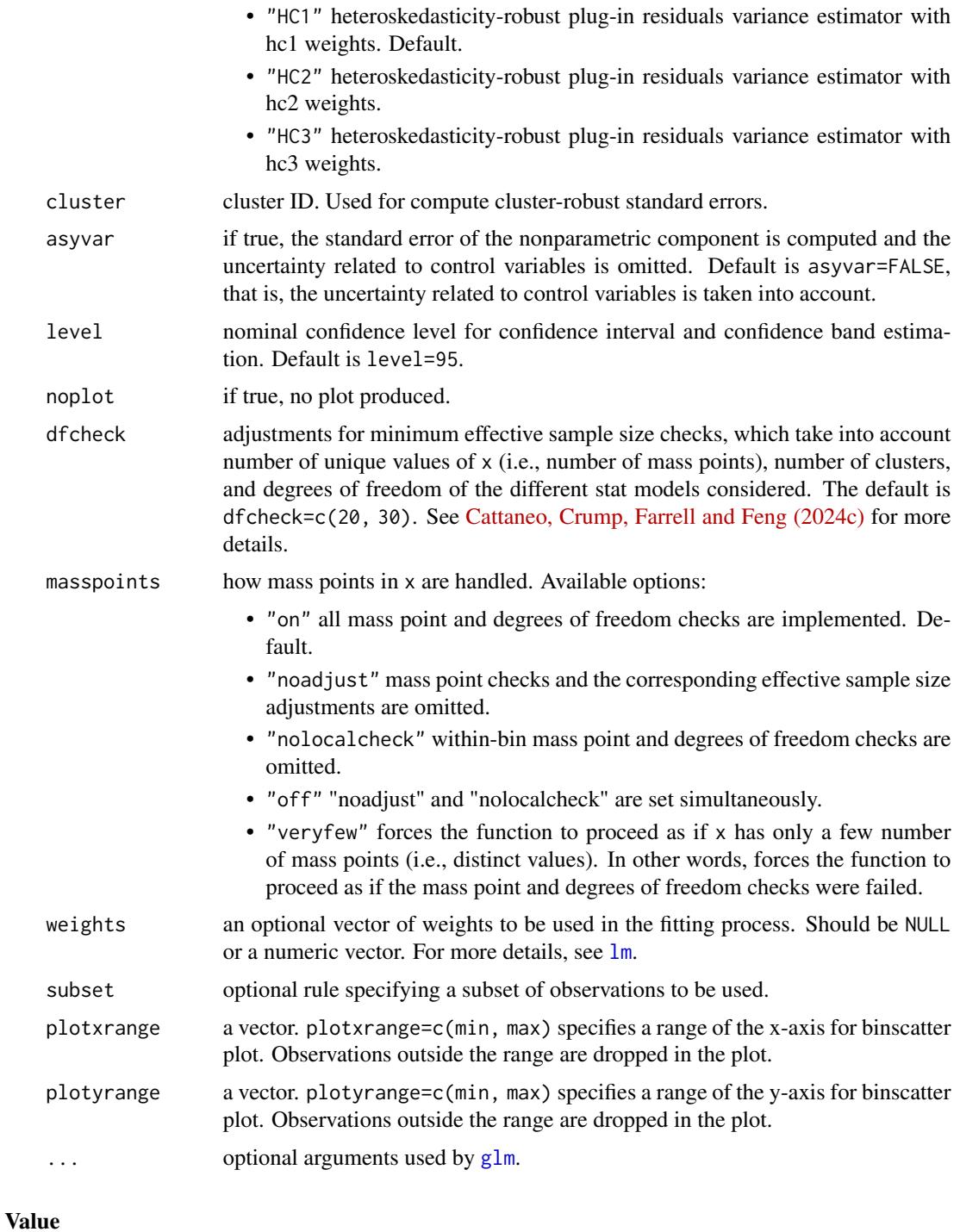

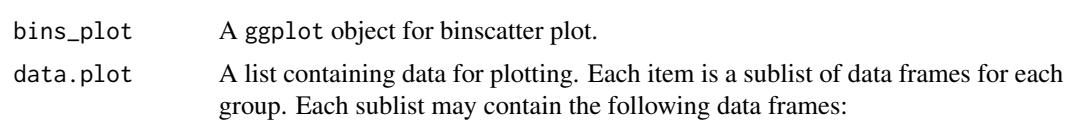

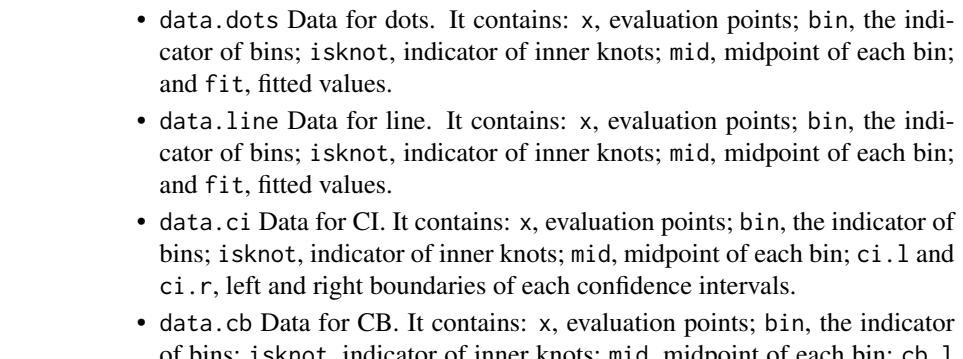

- of bins; isknot, indicator of inner knots; mid, midpoint of each bin; cb.l and cb.r, left and right boundaries of the confidence band.
- data.poly Data for polynomial regression. It contains: x, evaluation points; bin, the indicator of bins; isknot, indicator of inner knots; mid, midpoint of each bin; and fit, fitted values.
- data.polyci Data for confidence intervals based on polynomial regression. It contains: x, evaluation points; bin, the indicator of bins; isknot, indicator of inner knots; mid, midpoint of each bin; polyci.l and polyci.r, left and right boundaries of each confidence intervals.
- data.bin Data for the binning structure. It contains: bin.id, ID for each bin; left.endpoint and right.endpoint, left and right endpoints of each bin.

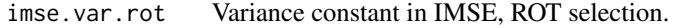

- imse.bsq.rot Bias constant in IMSE, ROT selection.
- imse.var.dpi Variance constant in IMSE, DPI selection.
- imse.bsq.dpi Bias constant in IMSE, DPI selection.
- cval.by A vector of critical values for constructing confidence band for each group.
- opt A list containing options passed to the function, as well as N.by (total sample size for each group), Ndist.by (number of distinct values in x for each group), Nclust.by (number of clusters for each group), and nbins.by (number of bins for each group), and byvals (number of distinct values in by). The degree and smoothness of polynomials for dots, line, confidence intervals and confidence band for each group are saved in dots, line, ci, and cb.

### Author(s)

Matias D. Cattaneo, Princeton University, Princeton, NJ. <cattaneo@princeton.edu>.

Richard K. Crump, Federal Reserve Bank of New York, New York, NY. <richard.crump@ny.frb.org>.

Max H. Farrell, UC Santa Barbara, Santa Barbara, CA. <mhfarrell@gmail.com>.

Yingjie Feng (maintainer), Tsinghua University, Beijing, China. <fengyingjiepku@gmail.com>.

#### References

Cattaneo, M. D., R. K. Crump, M. H. Farrell, and Y. Feng. 2024a: [On Binscatter.](https://nppackages.github.io/references/Cattaneo-Crump-Farrell-Feng_2024_AER.pdf) American Economic Review 114(5): 1488-1514.

#### <span id="page-8-0"></span>binspwc 9

Cattaneo, M. D., R. K. Crump, M. H. Farrell, and Y. Feng. 2024b: [Nonlinear Binscatter Methods.](https://nppackages.github.io/references/Cattaneo-Crump-Farrell-Feng_2024_NonlinearBinscatter.pdf) Working Paper.

Cattaneo, M. D., R. K. Crump, M. H. Farrell, and Y. Feng. 2024c: [Binscatter Regressions.](https://nppackages.github.io/references/Cattaneo-Crump-Farrell-Feng_2024_Stata.pdf) Working Paper.

#### See Also

[binsregselect](#page-25-1), [binstest](#page-29-1).

#### Examples

```
x \le runif(500); d \le 1*(runif(500)\lex)
## Binned scatterplot
binsglm(d, x, family=binomial())
```
<span id="page-8-1"></span>binspwc *Data-Driven Pairwise Group Comparison using Binscatter Methods*

#### **Description**

binspwc implements hypothesis testing procedures for pairwise group comparison of binscatter estimators and plots confidence bands for the difference in binscatter parameters between each pair of groups, following the results in [Cattaneo, Crump, Farrell and Feng \(2024a\)](https://nppackages.github.io/references/Cattaneo-Crump-Farrell-Feng_2024_AER.pdf) and [Cattaneo,](https://nppackages.github.io/references/Cattaneo-Crump-Farrell-Feng_2024_NonlinearBinscatter.pdf) [Crump, Farrell and Feng \(2024b\).](https://nppackages.github.io/references/Cattaneo-Crump-Farrell-Feng_2024_NonlinearBinscatter.pdf) If the binning scheme is not set by the user, the companion function [binsregselect](#page-25-1) is used to implement binscatter in a data-driven way. Binned scatter plots based on different methods can be constructed using the companion functions [binsreg](#page-19-1), [binsqreg](#page-13-1) or [binsglm](#page-2-1). Hypothesis testing for parametric functional forms of and shape restrictions on the regression function of interest can be conducted via the companion function [binstest](#page-29-1).

#### Usage

```
binspwc(y, x, w = NULL, data = NULL, estmethod = "reg",
  family = gaussian(), quantile = NULL, deriv = 0, at = NULL,
  nolink = F, by = NULL, pwc = NULL, testtype = "two-sided",
  lp = Inf, bins = NULL, bynbins = NULL, binspos = "qs",
 pselect = NULL, sselect = NULL, binsmethod = "dpi", nbinsrot = NULL,
  samebinsby = FALSE, randcut = NULL, nsims = 500, simsgrid = 20,
  simsseed = NULL, vce = NULL, cluster = NULL, asyvar = F,
  dfcheck = c(20, 30), masspoints = "on", weights = NULL,
  subset = NULL, numdist = NULL, numclust = NULL, estmethodopt = NULL,
  plot = FALSE, dotsngrid = 0, plotxrange = NULL, plotyrange = NULL,
  colors = NULL, symbols = NULL, level = 95, ...)
```
<span id="page-9-0"></span>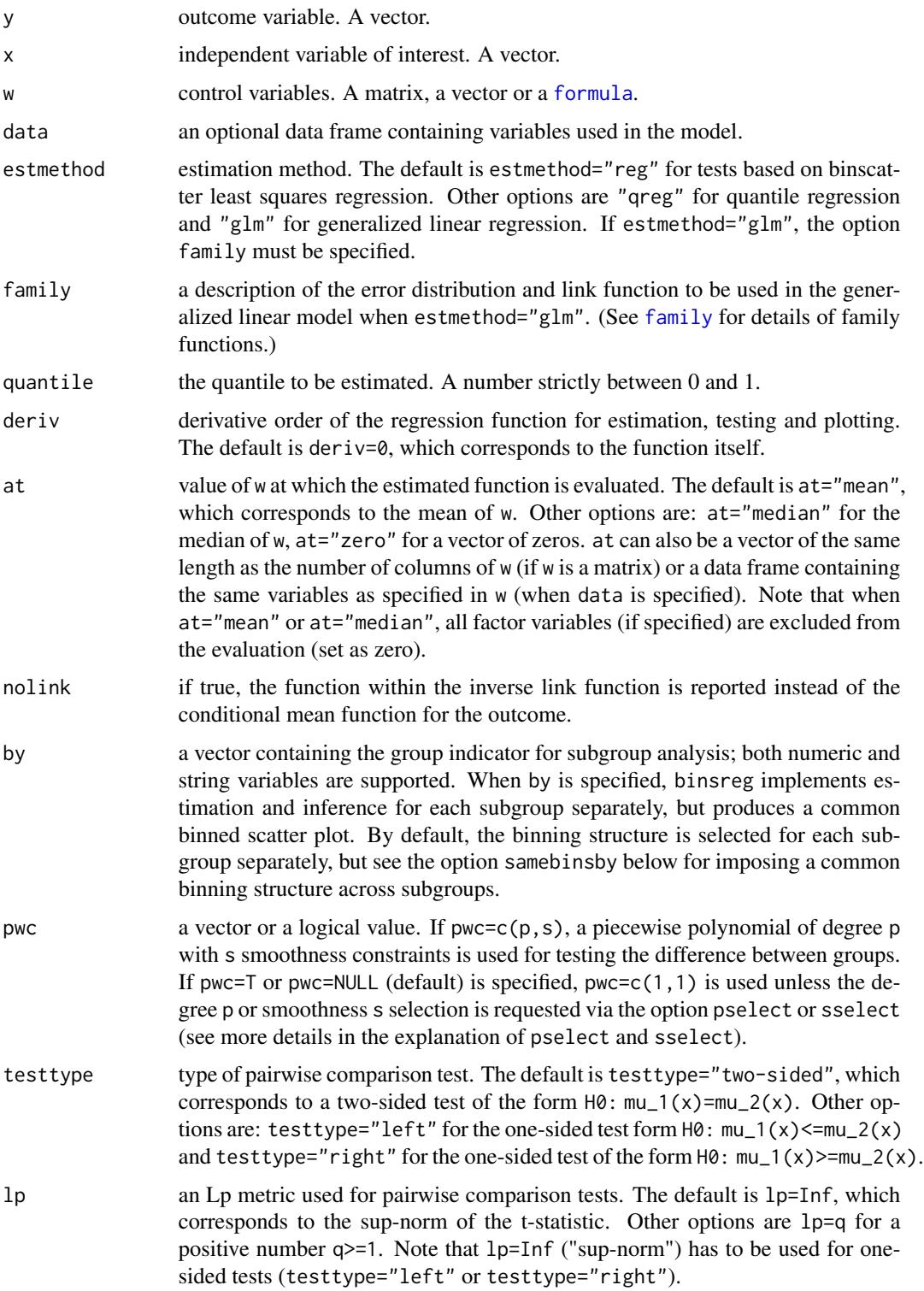

#### <span id="page-10-0"></span>binspwc that the contract of the contract of the contract of the contract of the contract of the contract of the contract of the contract of the contract of the contract of the contract of the contract of the contract of t

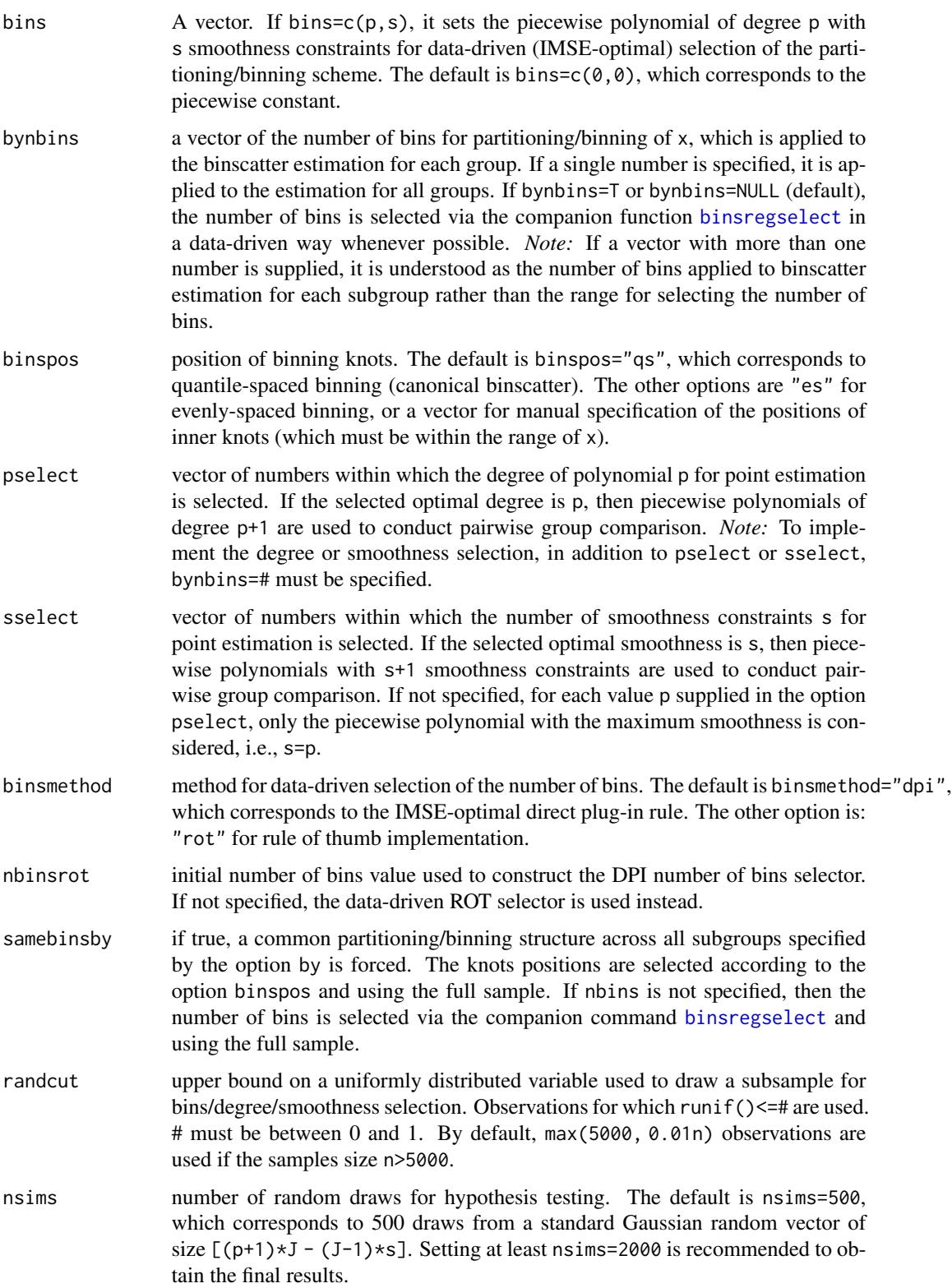

<span id="page-11-0"></span>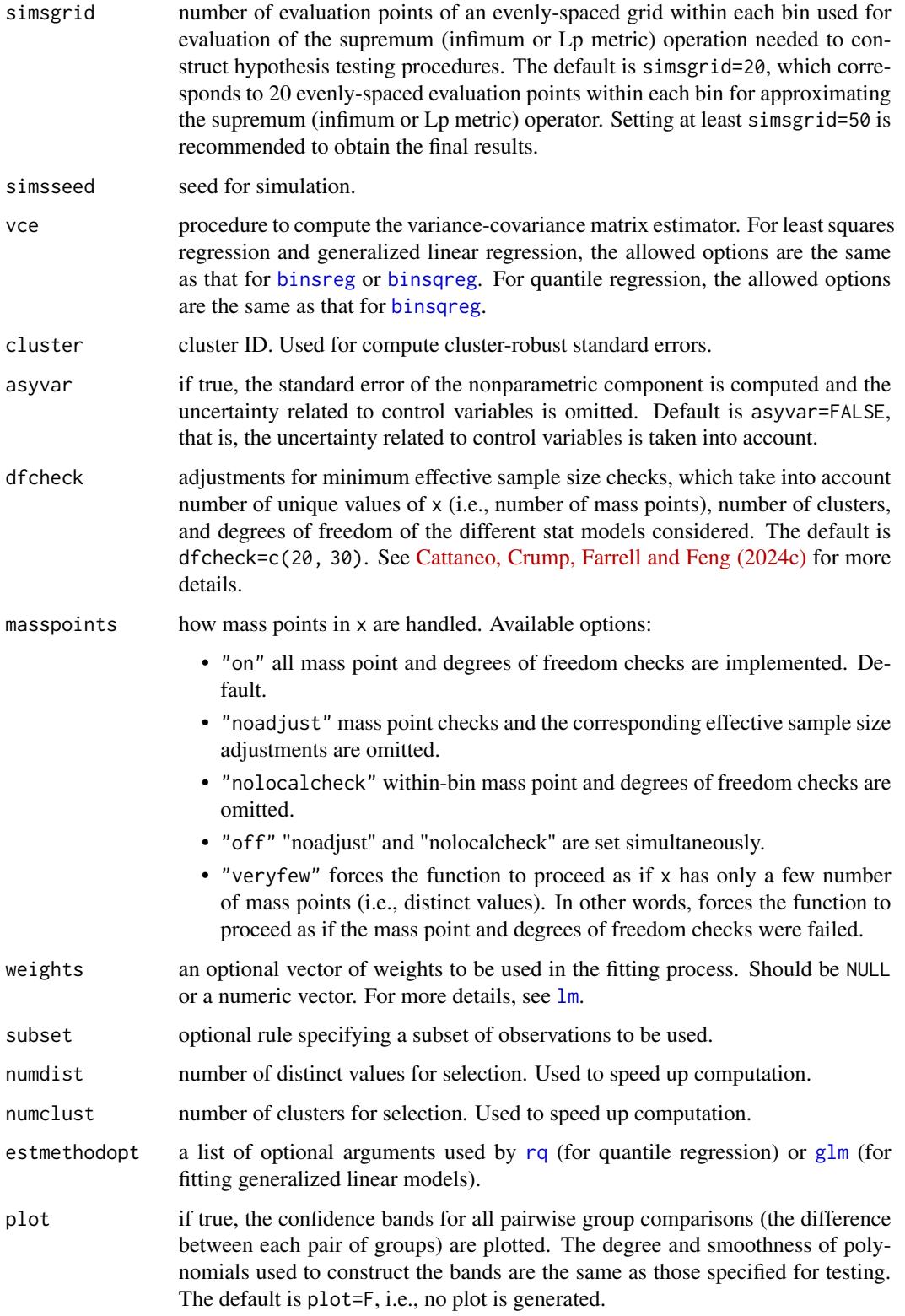

#### <span id="page-12-0"></span>binspwc that the contract of the contract of the contract of the contract of the contract of the contract of the contract of the contract of the contract of the contract of the contract of the contract of the contract of t

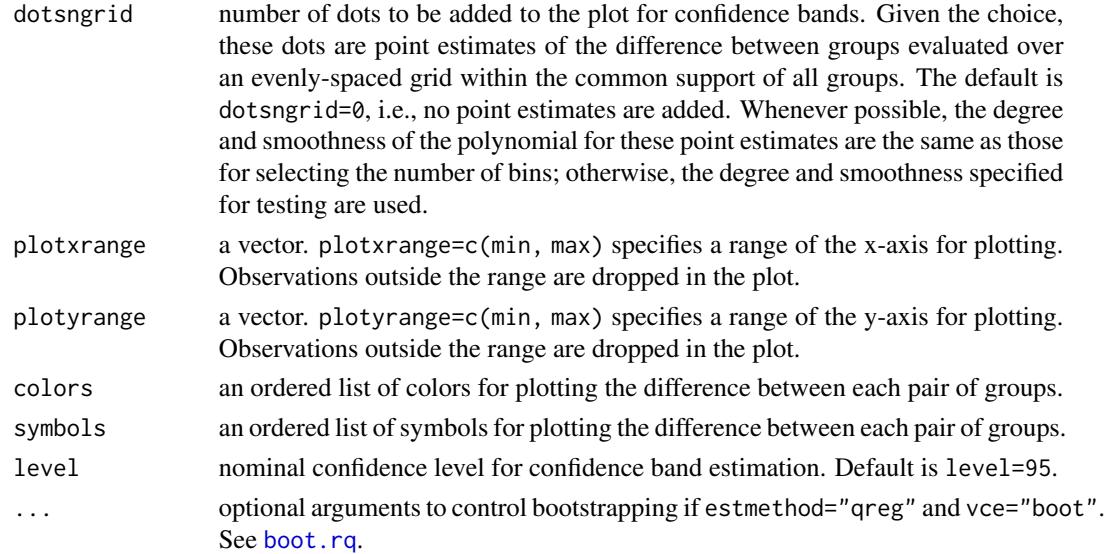

# Value

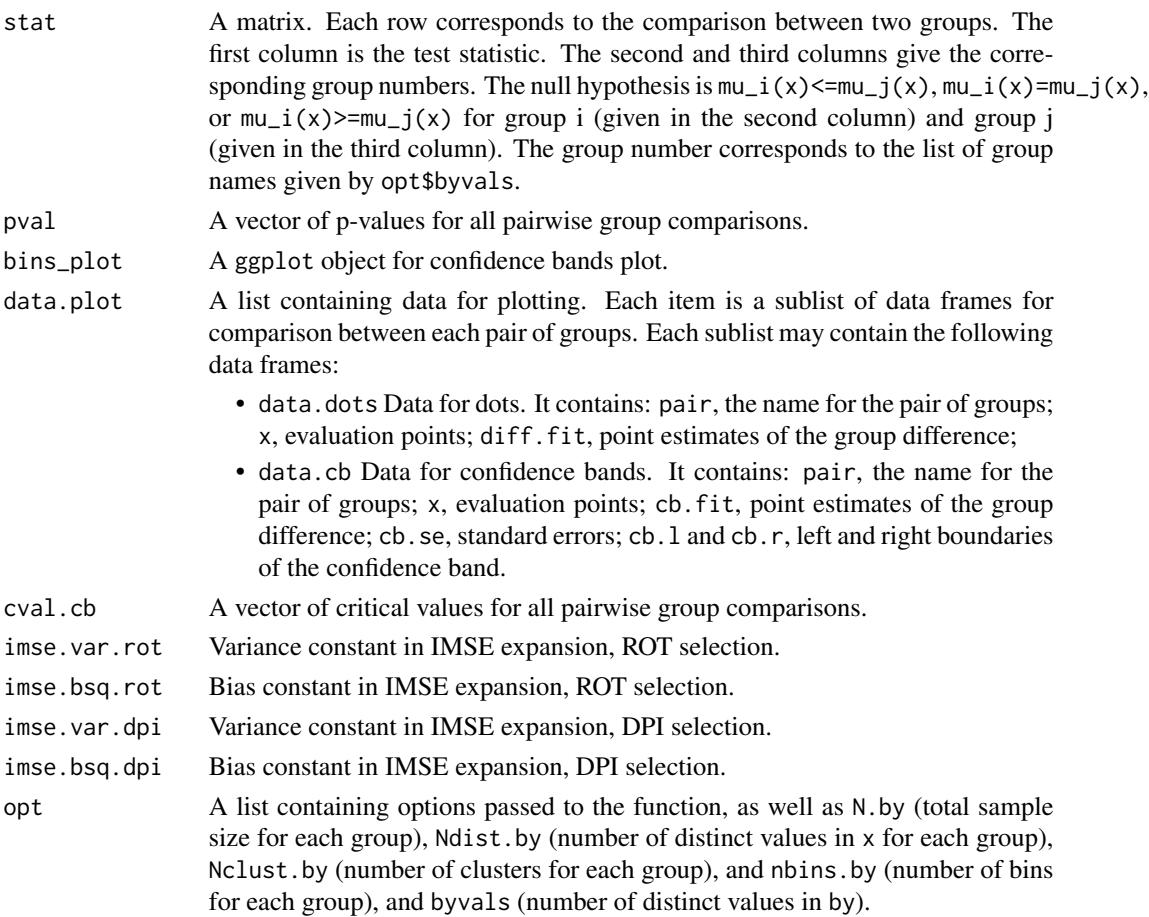

#### <span id="page-13-0"></span>Author(s)

Matias D. Cattaneo, Princeton University, Princeton, NJ. <cattaneo@princeton.edu>.

Richard K. Crump, Federal Reserve Bank of New York, New York, NY. <richard.crump@ny.frb.org>.

Max H. Farrell, UC Santa Barbara, Santa Barbara, CA. <mhfarrell@gmail.com>.

Yingjie Feng (maintainer), Tsinghua University, Beijing, China. <fengyingjiepku@gmail.com>.

#### References

Cattaneo, M. D., R. K. Crump, M. H. Farrell, and Y. Feng. 2024a: [On Binscatter.](https://nppackages.github.io/references/Cattaneo-Crump-Farrell-Feng_2024_AER.pdf) American Economic Review 114(5): 1488-1514.

Cattaneo, M. D., R. K. Crump, M. H. Farrell, and Y. Feng. 2024b: [Nonlinear Binscatter Methods.](https://nppackages.github.io/references/Cattaneo-Crump-Farrell-Feng_2024_NonlinearBinscatter.pdf) Working Paper.

Cattaneo, M. D., R. K. Crump, M. H. Farrell, and Y. Feng. 2024c: [Binscatter Regressions.](https://nppackages.github.io/references/Cattaneo-Crump-Farrell-Feng_2024_Stata.pdf) Working Paper.

#### See Also

[binsreg](#page-19-1), [binsqreg](#page-13-1), [binsglm](#page-2-1), [binsregselect](#page-25-1), [binstest](#page-29-1).

#### Examples

```
x <- runif(500); y <- sin(x)+rnorm(500); t <- 1*(runif(500)>0.5)
## Binned scatterplot
binspwc(y,x, by=t)
```
<span id="page-13-1"></span>binsqreg *Data-Driven Binscatter Quantile Regression with Robust Inference Procedures and Plots*

#### **Description**

binsqreg implements binscatter quantile regression with robust inference procedures and plots, following the results in [Cattaneo, Crump, Farrell and Feng \(2024a\)](https://nppackages.github.io/references/Cattaneo-Crump-Farrell-Feng_2024_AER.pdf) and [Cattaneo, Crump, Farrell](https://nppackages.github.io/references/Cattaneo-Crump-Farrell-Feng_2024_NonlinearBinscatter.pdf) [and Feng \(2024b\).](https://nppackages.github.io/references/Cattaneo-Crump-Farrell-Feng_2024_NonlinearBinscatter.pdf) Binscatter provides a flexible way to describe the quantile relationship between two variables, after possibly adjusting for other covariates, based on partitioning/binning of the independent variable of interest. The main purpose of this function is to generate binned scatter plots with curve estimation with robust pointwise confidence intervals and uniform confidence band. If the binning scheme is not set by the user, the companion function [binsregselect](#page-25-1) is used to implement binscatter in a data-driven way. Hypothesis testing about the function of interest can be conducted via the companion function [binstest](#page-29-1).

#### <span id="page-14-0"></span>binsqreg the contract of the contract of the contract of the contract of the contract of the contract of the contract of the contract of the contract of the contract of the contract of the contract of the contract of the c

## Usage

```
binsqreg(y, x, w = NULL, data = NULL, at = NULL, quantile = 0.5,
  deriv = 0, dots = NULL, dotsgrid = 0, dotsgridmean = T,
  line = NULL, linegrid = 20, ci = NULL, cigrid = 0, cigridmean = T,
  cb = NULL, cbgrid = 20, polyreg = NULL, polyreggrid = 20,
 polyregcigrid = 0, by = NULL, bycolors = NULL, bysymbols = NULL,
 bylpatterns = NULL, legendTitle = NULL, legendoff = F, nbins = NULL,
 binspos = "qs", binsmethod = "dpi", nbinsrot = NULL, pselect = NULL,
  sselect = NULL, samebins = F, random = NULL, nsims = 500,simsgrid = 20, simsseed = NULL, vce = "nid", cluster = NULL,
  asyvar = F, level = 95, noplot = F, dfcheck = c(20, 30),
 masspoints = "on", weights = NULL, subset = NULL, plotxrange = NULL,
 plotyrange = NULL, qregopt = NULL, ...)
```
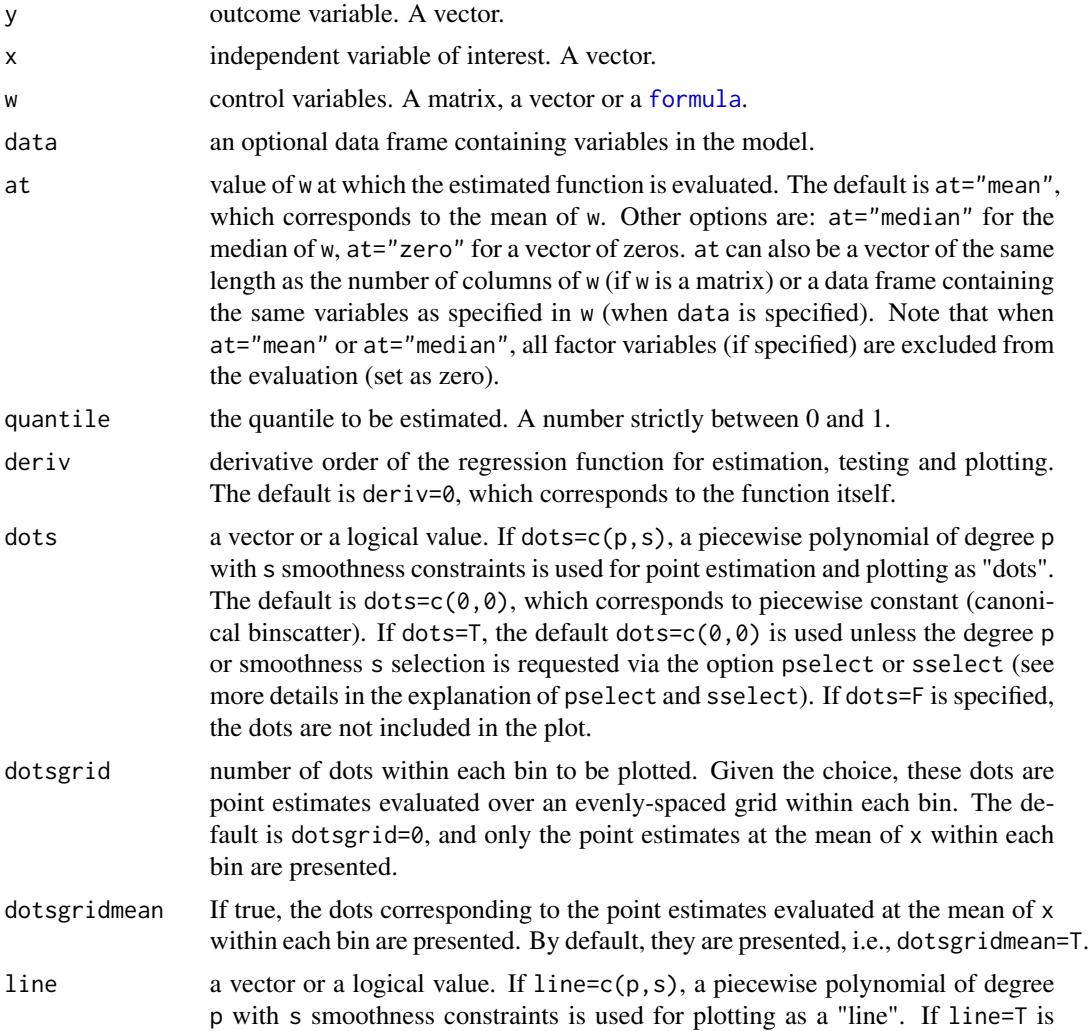

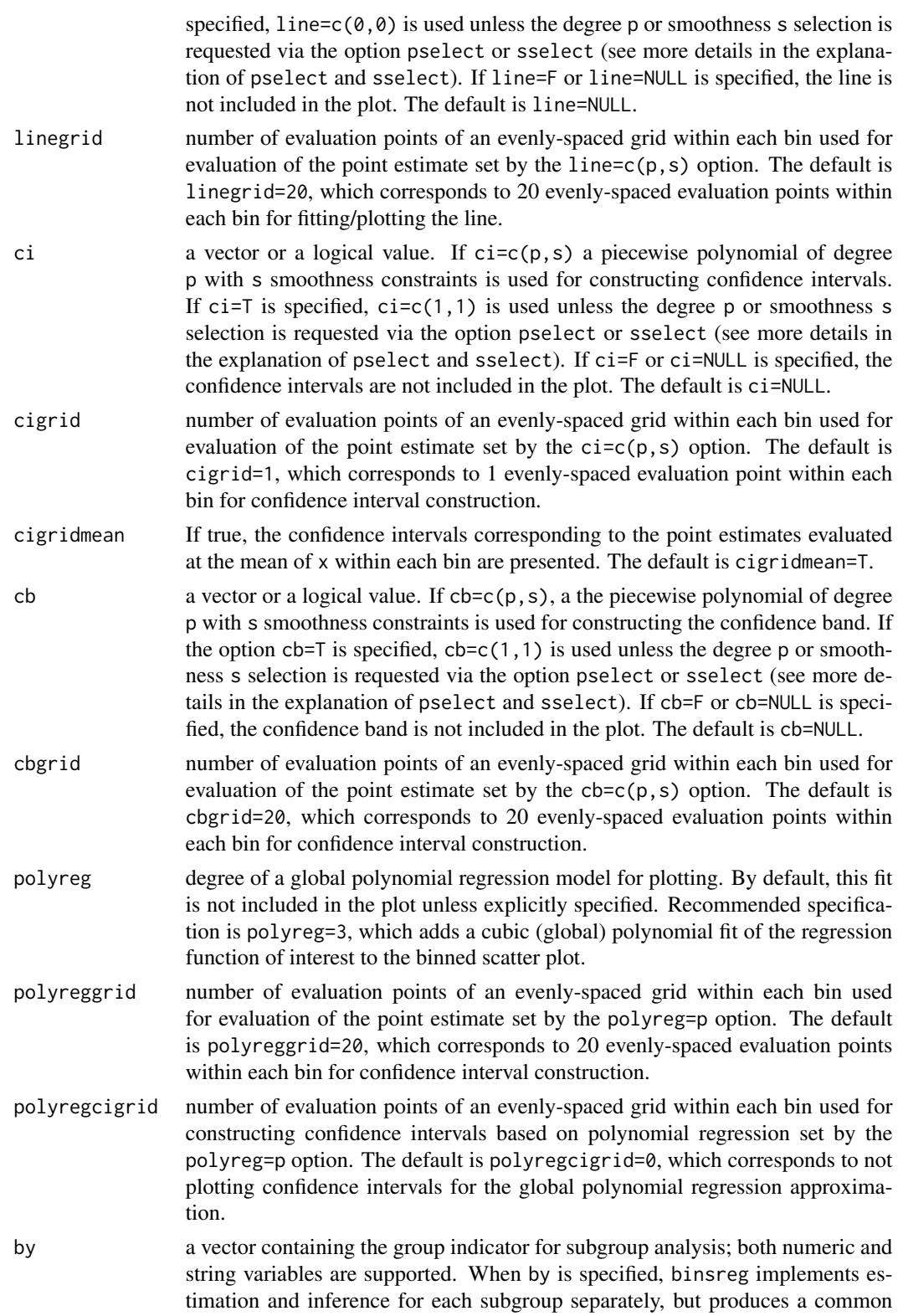

<span id="page-16-0"></span>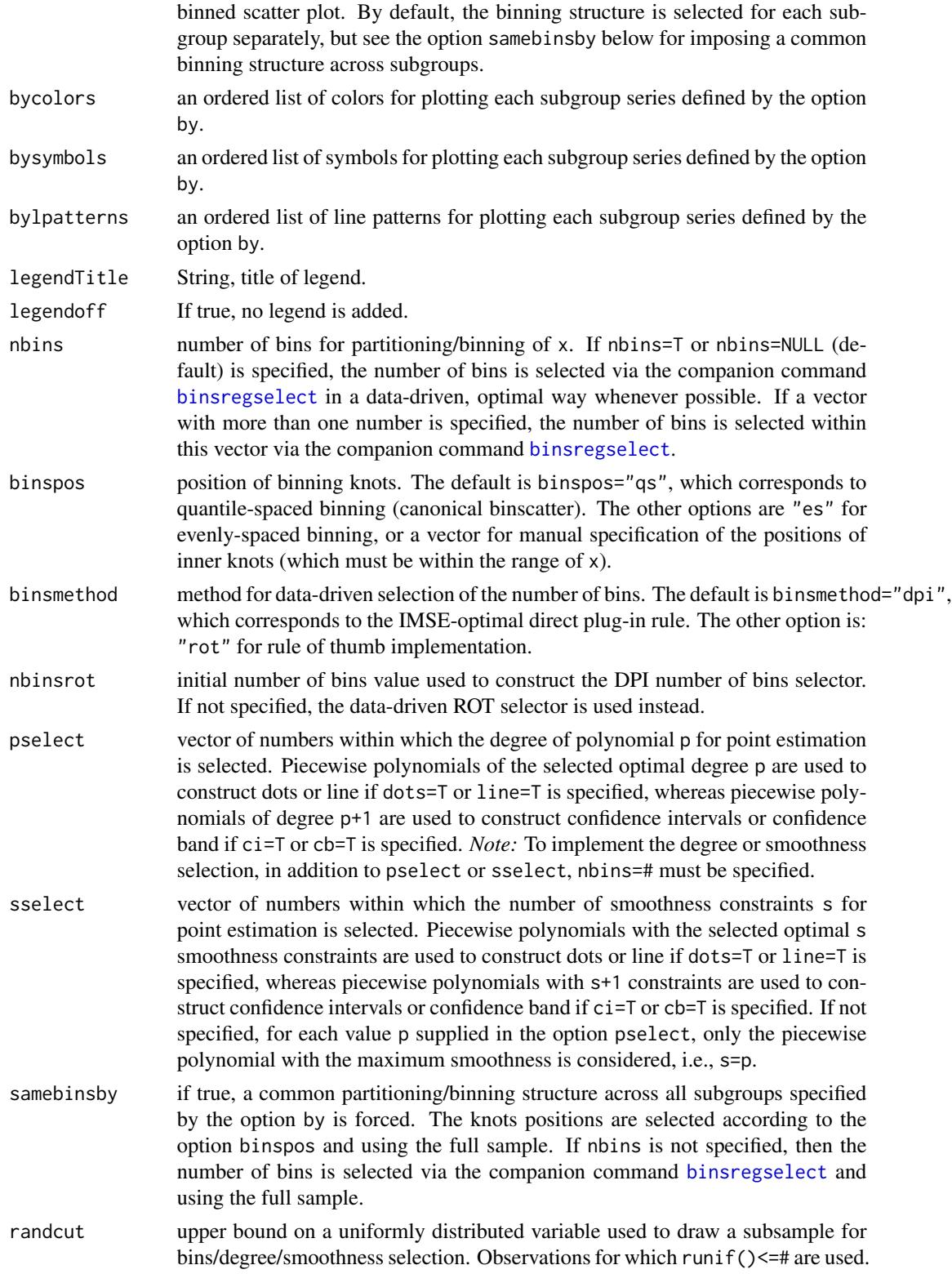

<span id="page-17-0"></span>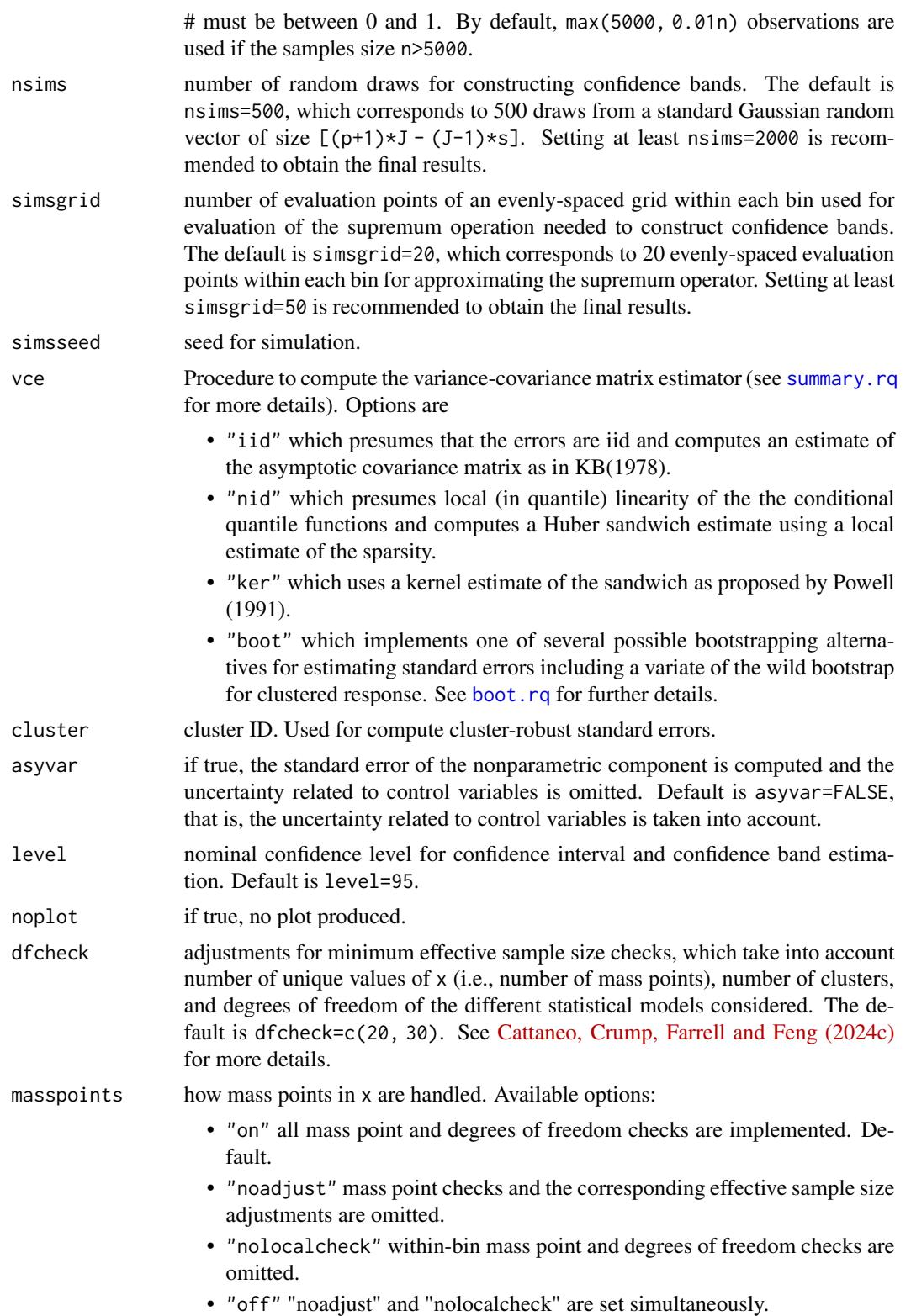

#### <span id="page-18-0"></span>binsqreg the contract of the contract of the contract of the contract of the contract of the contract of the contract of the contract of the contract of the contract of the contract of the contract of the contract of the c

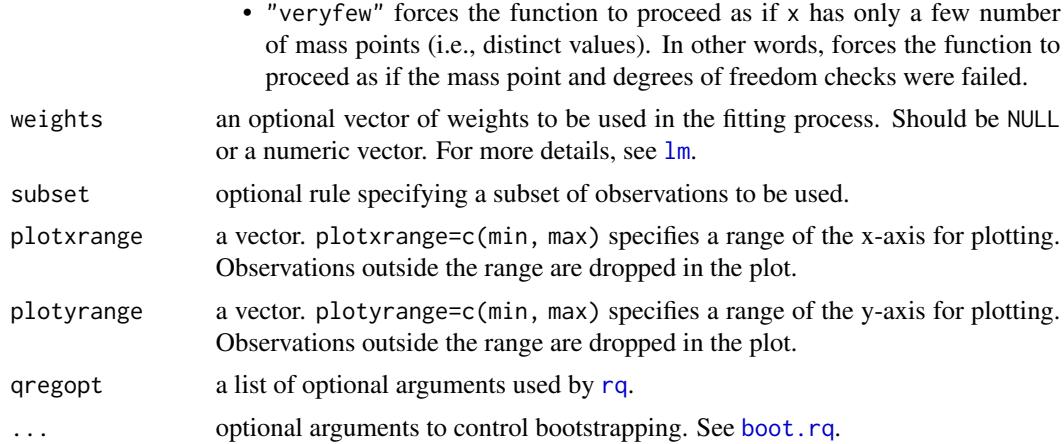

# Value

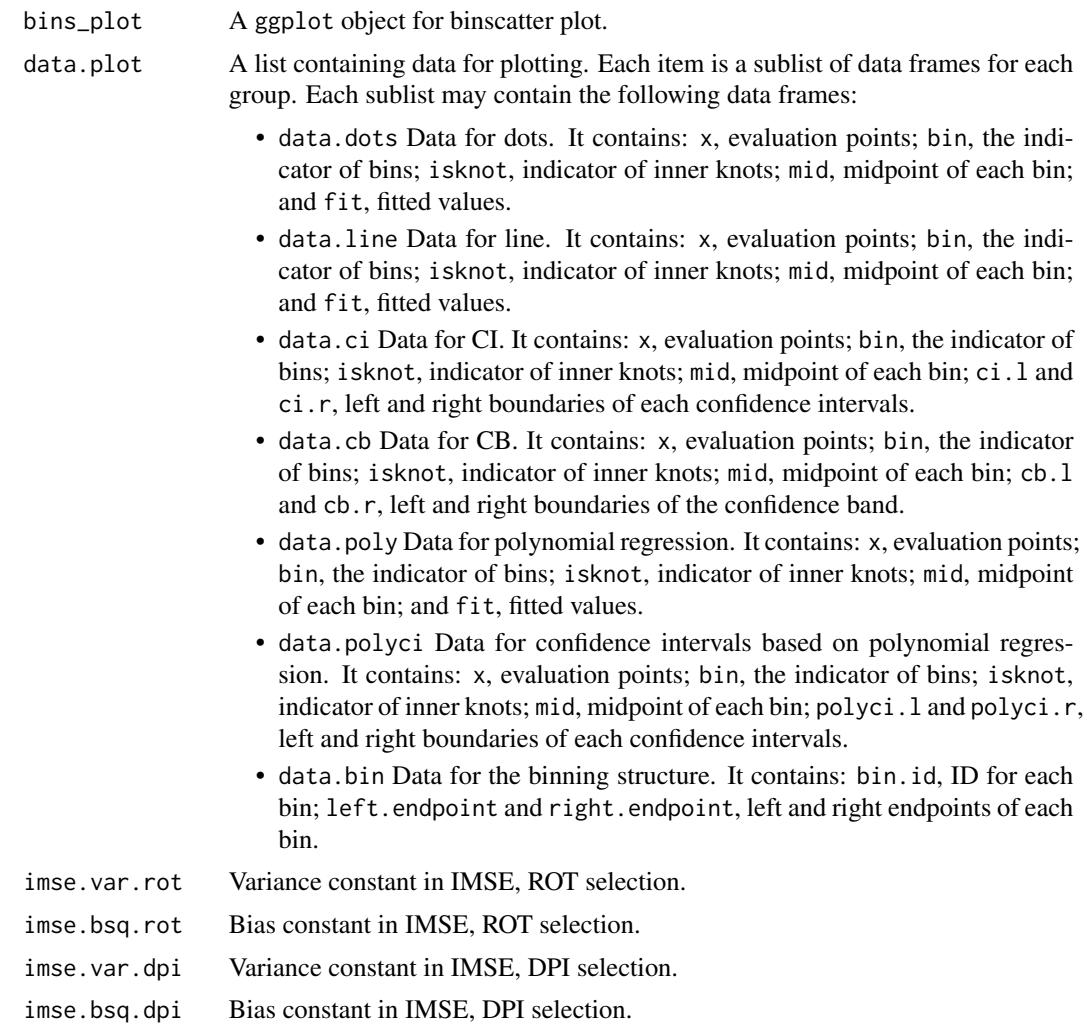

<span id="page-19-0"></span>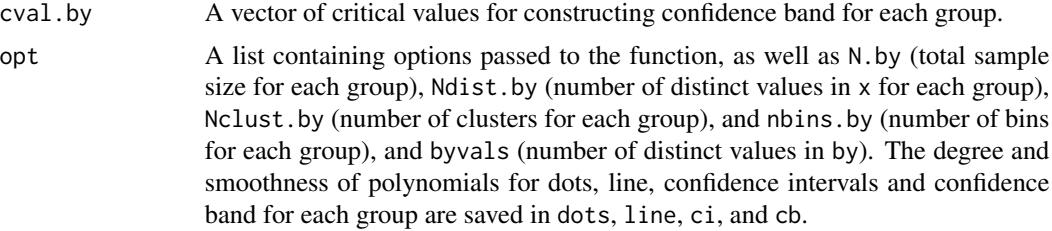

#### Author(s)

Matias D. Cattaneo, Princeton University, Princeton, NJ. <cattaneo@princeton.edu>.

Richard K. Crump, Federal Reserve Bank of New York, New York, NY. <richard.crump@ny.frb.org>.

Max H. Farrell, UC Santa Barbara, Santa Barbara, CA. <mhfarrell@gmail.com>.

Yingjie Feng (maintainer), Tsinghua University, Beijing, China. <fengyingjiepku@gmail.com>.

#### **References**

Cattaneo, M. D., R. K. Crump, M. H. Farrell, and Y. Feng. 2024a: [On Binscatter.](https://nppackages.github.io/references/Cattaneo-Crump-Farrell-Feng_2024_AER.pdf) American Economic Review 114(5): 1488-1514.

Cattaneo, M. D., R. K. Crump, M. H. Farrell, and Y. Feng. 2024b: [Nonlinear Binscatter Methods.](https://nppackages.github.io/references/Cattaneo-Crump-Farrell-Feng_2024_NonlinearBinscatter.pdf) Working Paper.

Cattaneo, M. D., R. K. Crump, M. H. Farrell, and Y. Feng. 2024c: [Binscatter Regressions.](https://nppackages.github.io/references/Cattaneo-Crump-Farrell-Feng_2024_Stata.pdf) Working Paper.

#### See Also

[binsregselect](#page-25-1), [binstest](#page-29-1).

#### Examples

```
x \le runif(500); y \le sin(x)+rnorm(500)
## Binned scatterplot
binsqreg(y,x)
```
<span id="page-19-1"></span>binsreg *Data-Driven Binscatter Least Squares Regression with Robust Inference Procedures and Plots*

#### Description

binsreg implements binscatter least squares regression with robust inference procedures and plots, following the results in [Cattaneo, Crump, Farrell and Feng \(2024a\)](https://nppackages.github.io/references/Cattaneo-Crump-Farrell-Feng_2024_AER.pdf) and [Cattaneo, Crump, Farrell](https://nppackages.github.io/references/Cattaneo-Crump-Farrell-Feng_2024_NonlinearBinscatter.pdf) [and Feng \(2024b\).](https://nppackages.github.io/references/Cattaneo-Crump-Farrell-Feng_2024_NonlinearBinscatter.pdf) Binscatter provides a flexible way to describe the mean relationship between two variables, after possibly adjusting for other covariates, based on partitioning/binning of the independent variable of interest. The main purpose of this function is to generate binned scatter plots with curve estimation with robust pointwise confidence intervals and uniform confidence band. If

#### <span id="page-20-0"></span>binsreg 21

the binning scheme is not set by the user, the companion function [binsregselect](#page-25-1) is used to implement binscatter in a data-driven (optimal) way. Hypothesis testing about the regression function can be conducted via the companion function [binstest](#page-29-1).

# Usage

```
binsreg(y, x, w = NULL, data = NULL, at = NULL, deriv = 0,
  dots = NULL, dotsgrid = 0, dotsgridmean = T, line = NULL,
  linegrid = 20, ci = NULL, cigrid = 0, cigridmean = T, cb = NULL,
  cbgrid = 20, polyreg = NULL, polyreggrid = 20, polyregcigrid = 0,
  by = NULL, bycolors = NULL, bysymbols = NULL, bylpatterns = NULL,
  legendTitle = NULL, legendoff = F, nbins = NULL, binspos = "qs",
  binsmethod = "dpi", nbinsrot = NULL, pselect = NULL, sselect = NULL,
  samebinsby = F, randcut = NULL, nsims = 500, simsgrid = 20,
  simsseed = NULL, vce = "HC1", cluster = NULL, asyvar = F,
  level = 95, noplot = F, dfcheck = c(20, 30), masspoints = "on",
  weights = NULL, subset = NULL, plotxrange = NULL, plotyrange = NULL)
```
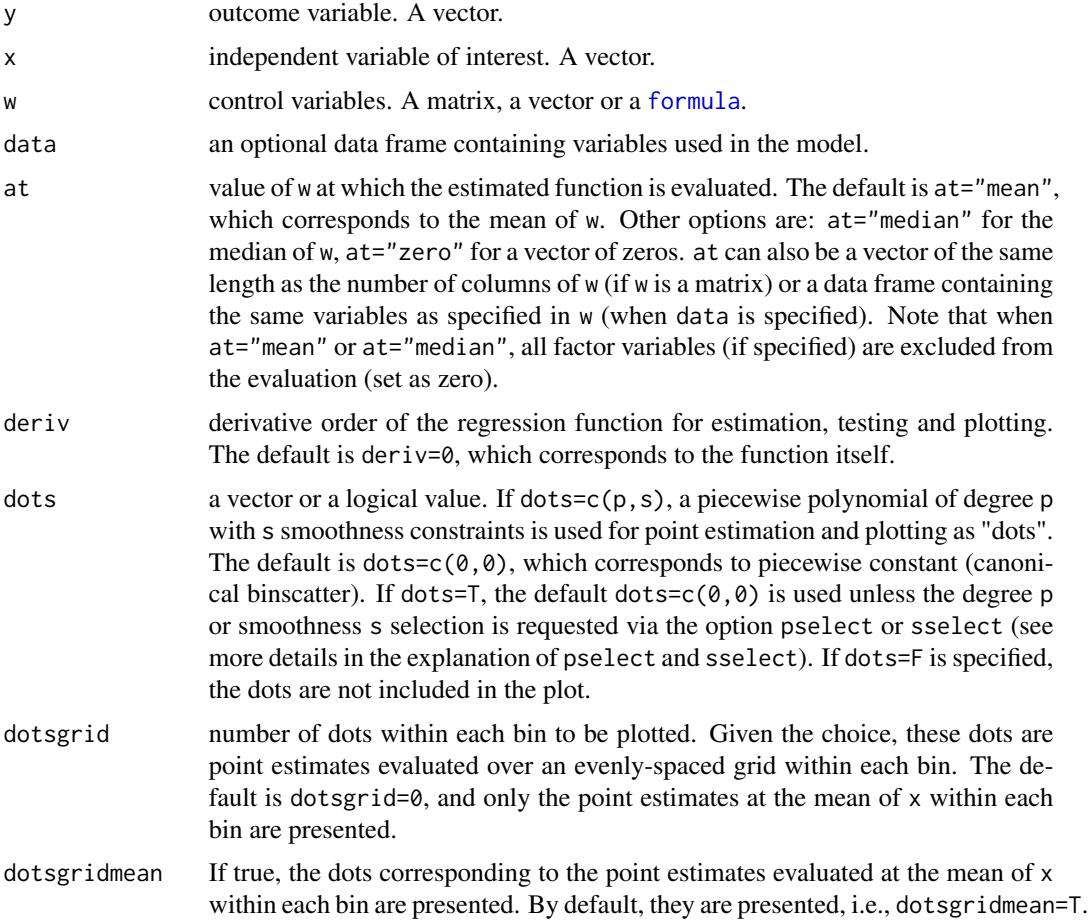

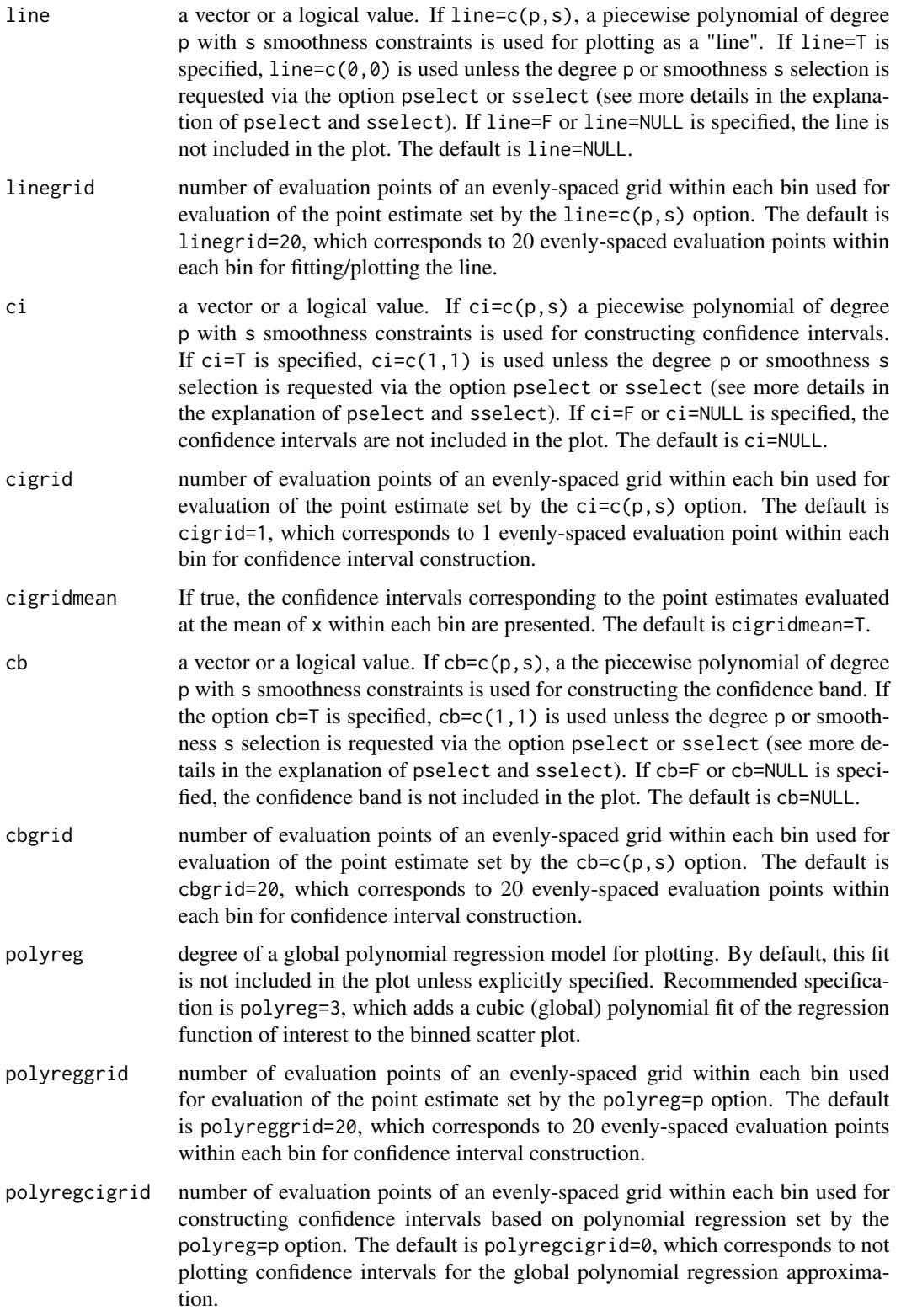

#### <span id="page-22-0"></span>binsreg 23

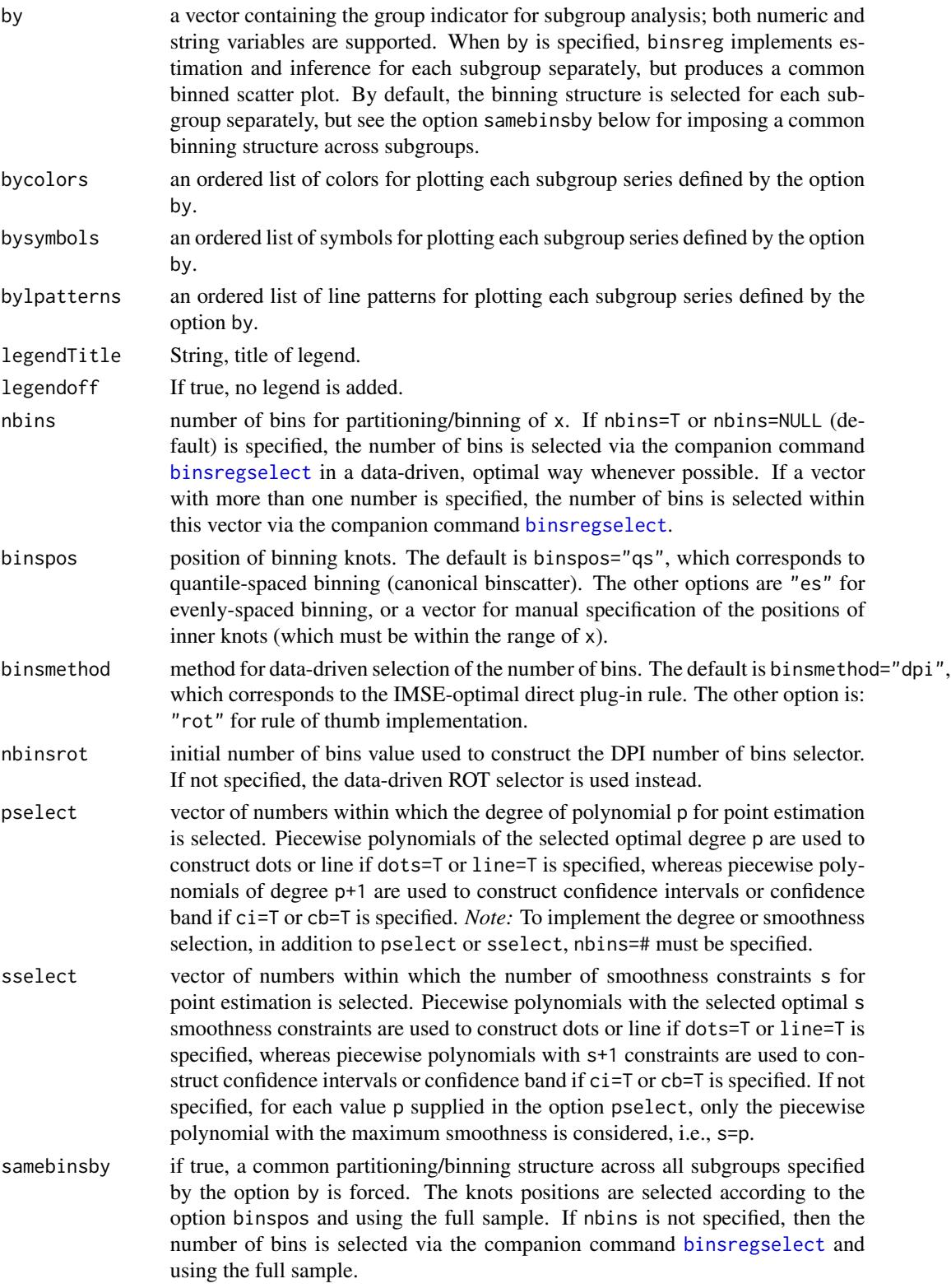

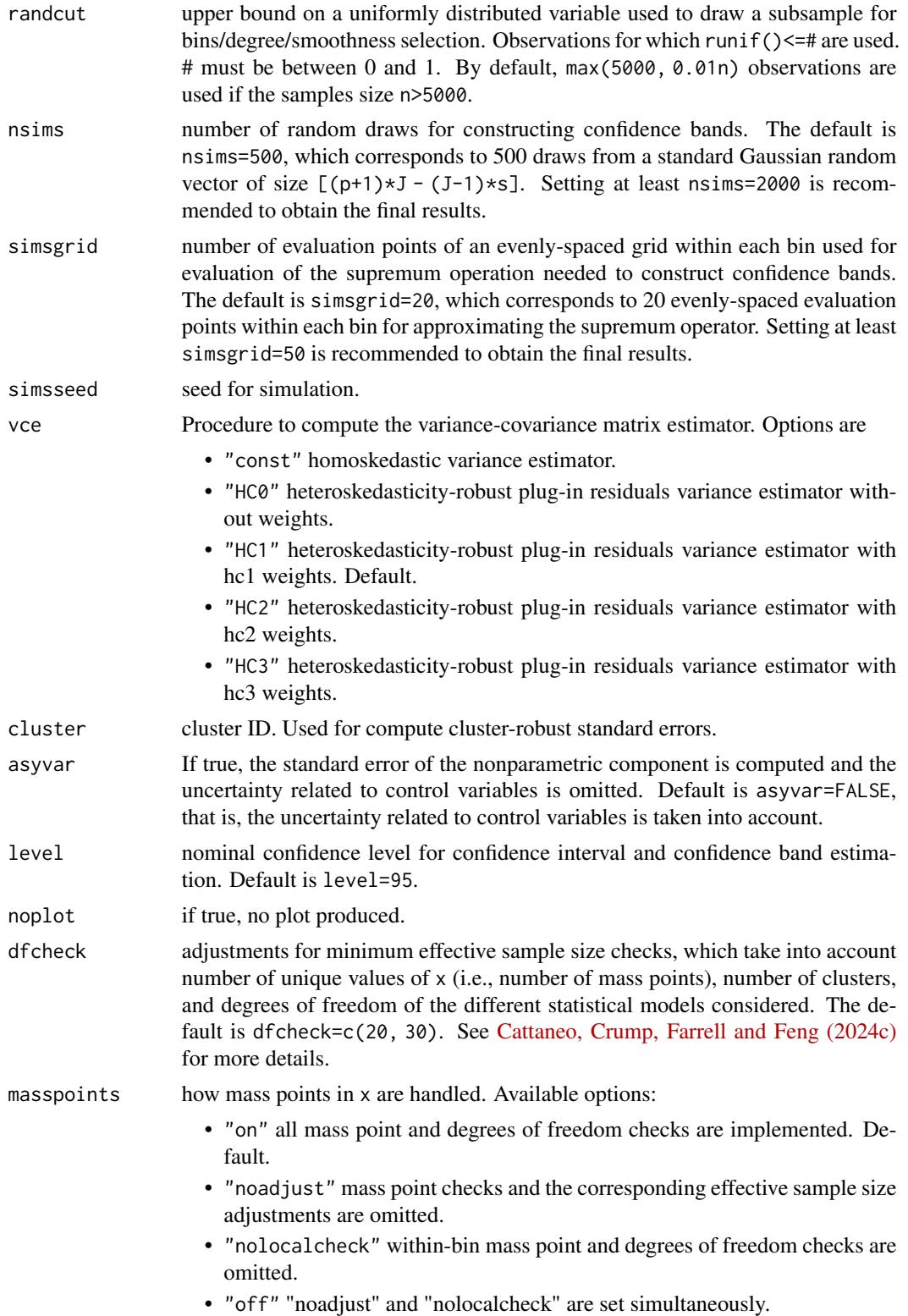

#### <span id="page-24-0"></span>binsreg 25

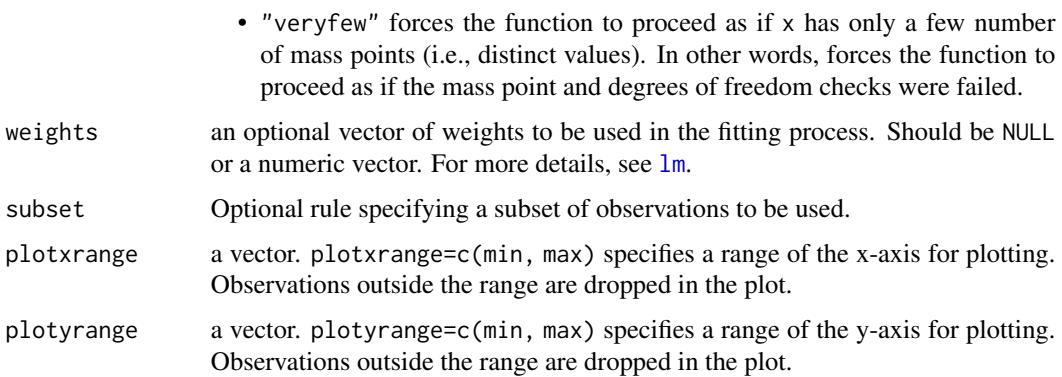

# Value

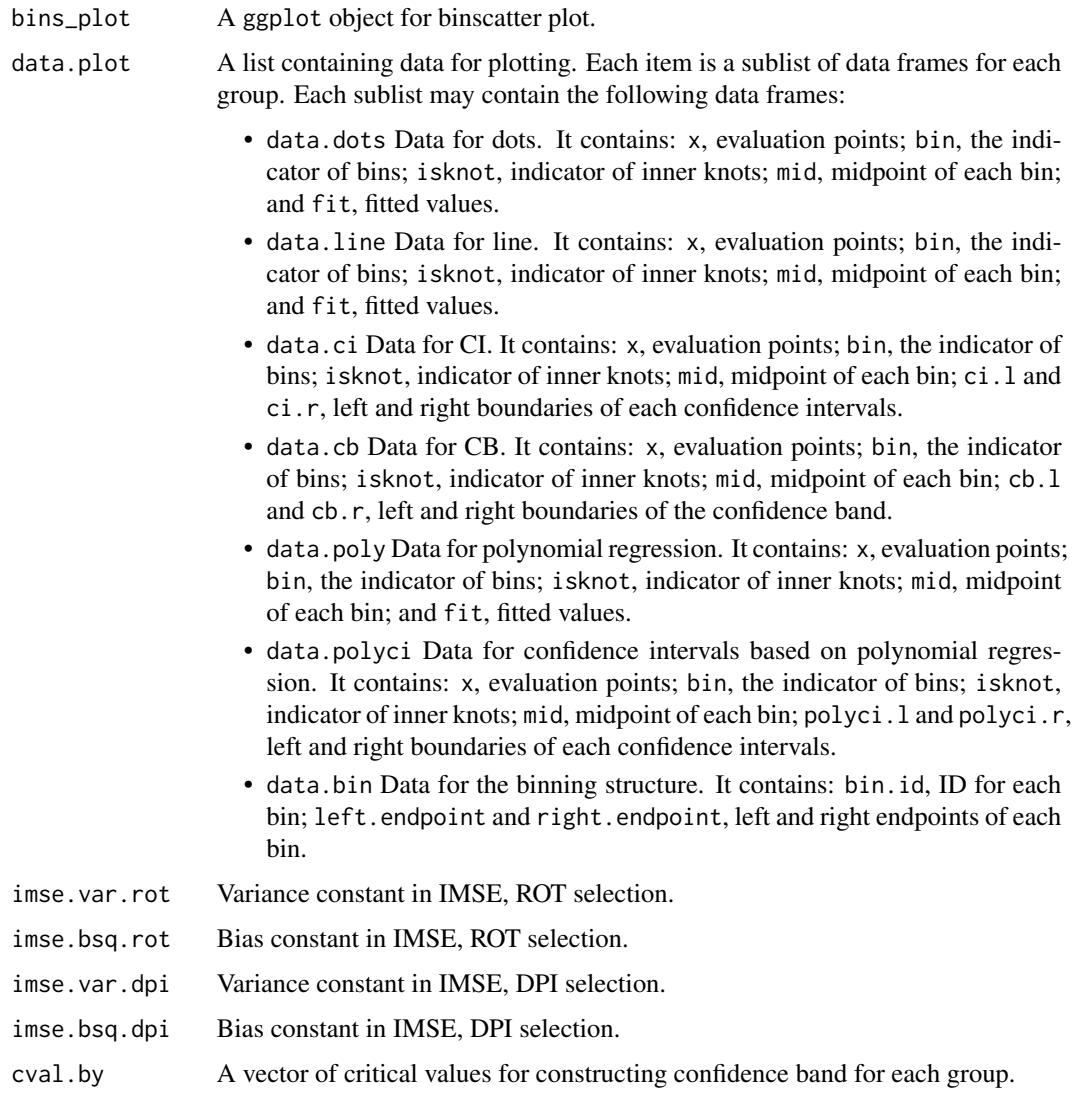

<span id="page-25-0"></span>opt A list containing options passed to the function, as well as N.by (total sample size for each group), Ndist.by (number of distinct values in x for each group), Nclust.by (number of clusters for each group), and nbins.by (number of bins for each group), and byvals (number of distinct values in by). The degree and smoothness of polynomials for dots, line, confidence intervals and confidence band for each group are saved in dots, line, ci, and cb.

#### Author(s)

Matias D. Cattaneo, Princeton University, Princeton, NJ. <cattaneo@princeton.edu>.

Richard K. Crump, Federal Reserve Bank of New York, New York, NY. <richard.crump@ny.frb.org>.

Max H. Farrell, UC Santa Barbara, Santa Barbara, CA. <mhfarrell@gmail.com>.

Yingjie Feng (maintainer), Tsinghua University, Beijing, China. <fengyingjiepku@gmail.com>.

#### References

Cattaneo, M. D., R. K. Crump, M. H. Farrell, and Y. Feng. 2024a: [On Binscatter.](https://nppackages.github.io/references/Cattaneo-Crump-Farrell-Feng_2024_AER.pdf) American Economic Review 114(5): 1488-1514.

Cattaneo, M. D., R. K. Crump, M. H. Farrell, and Y. Feng. 2024b: [Nonlinear Binscatter Methods.](https://nppackages.github.io/references/Cattaneo-Crump-Farrell-Feng_2024_NonlinearBinscatter.pdf) Working Paper.

Cattaneo, M. D., R. K. Crump, M. H. Farrell, and Y. Feng. 2024c: [Binscatter Regressions.](https://nppackages.github.io/references/Cattaneo-Crump-Farrell-Feng_2024_Stata.pdf) Working Paper.

#### See Also

[binsregselect](#page-25-1), [binstest](#page-29-1).

#### Examples

```
x \le runif(500); y \le sin(x)+rnorm(500)
## Binned scatterplot
binsreg(y,x)
```
<span id="page-25-1"></span>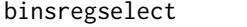

Data-Driven *IMSE-Optimal Partitioning/Binning Selection for Binscatter*

## **Description**

binsregselect implements data-driven procedures for selecting the number of bins for binscatter estimation. The selected number is optimal in minimizing integrated mean squared error (IMSE).

# <span id="page-26-0"></span>binsregselect 27

# Usage

```
binsregselect(y, x, w = NULL, data = NULL, deriv = 0, bins = NULL,
 pselect = NULL, sselect = NULL, binspos = "qs", nbins = NULL,
 binsmethod = "dpi", nbinsrot = NULL, simsgrid = 20, savegrid = F,
 vce = "HC1", useeffn = NULL, randcut = NULL, cluster = NULL,
 dfcheck = c(20, 30), masspoints = "on", weights = NULL,
  subset = NULL, norotnorm = F, numdist = NULL, numclust = NULL)
```
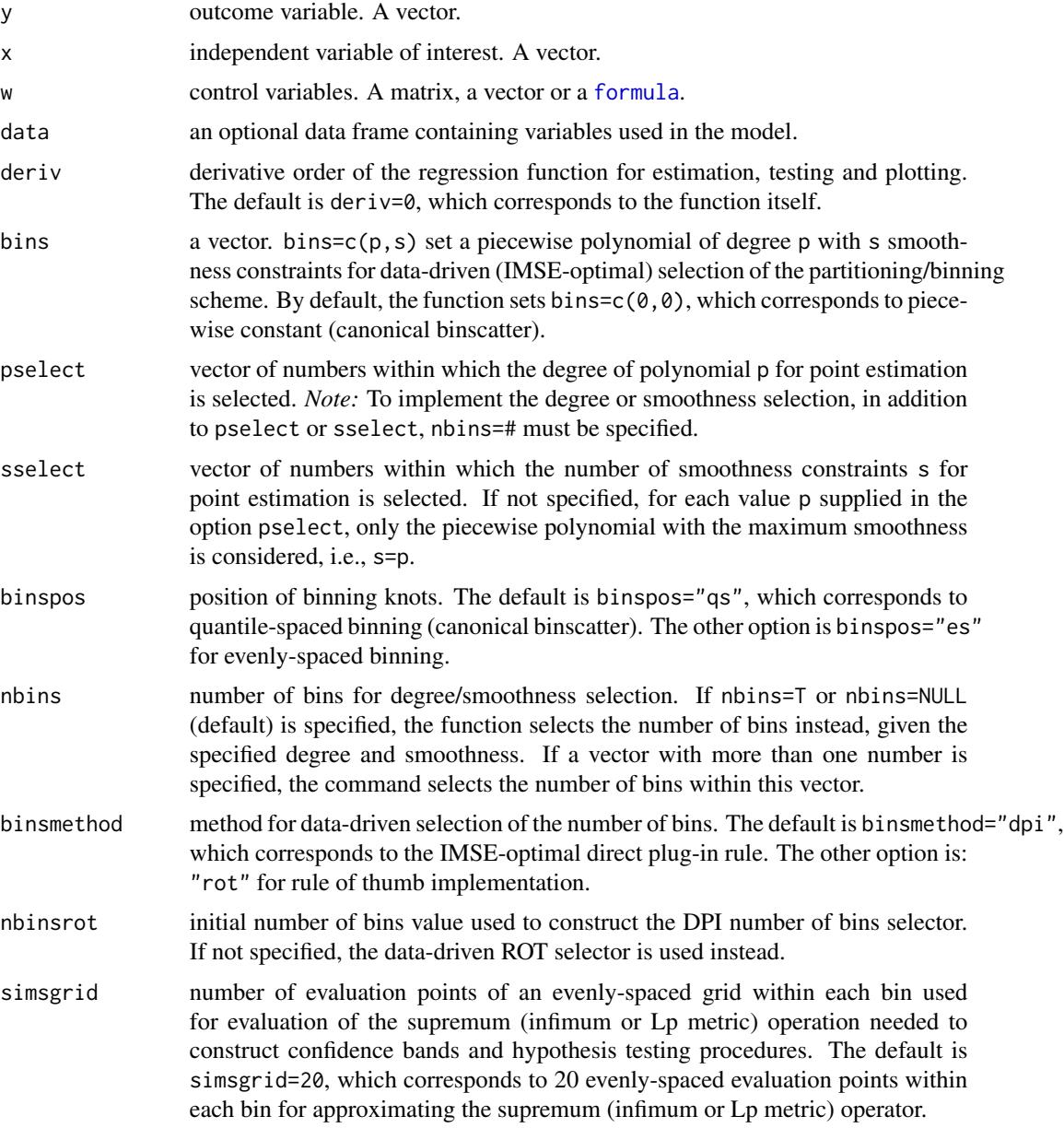

<span id="page-27-0"></span>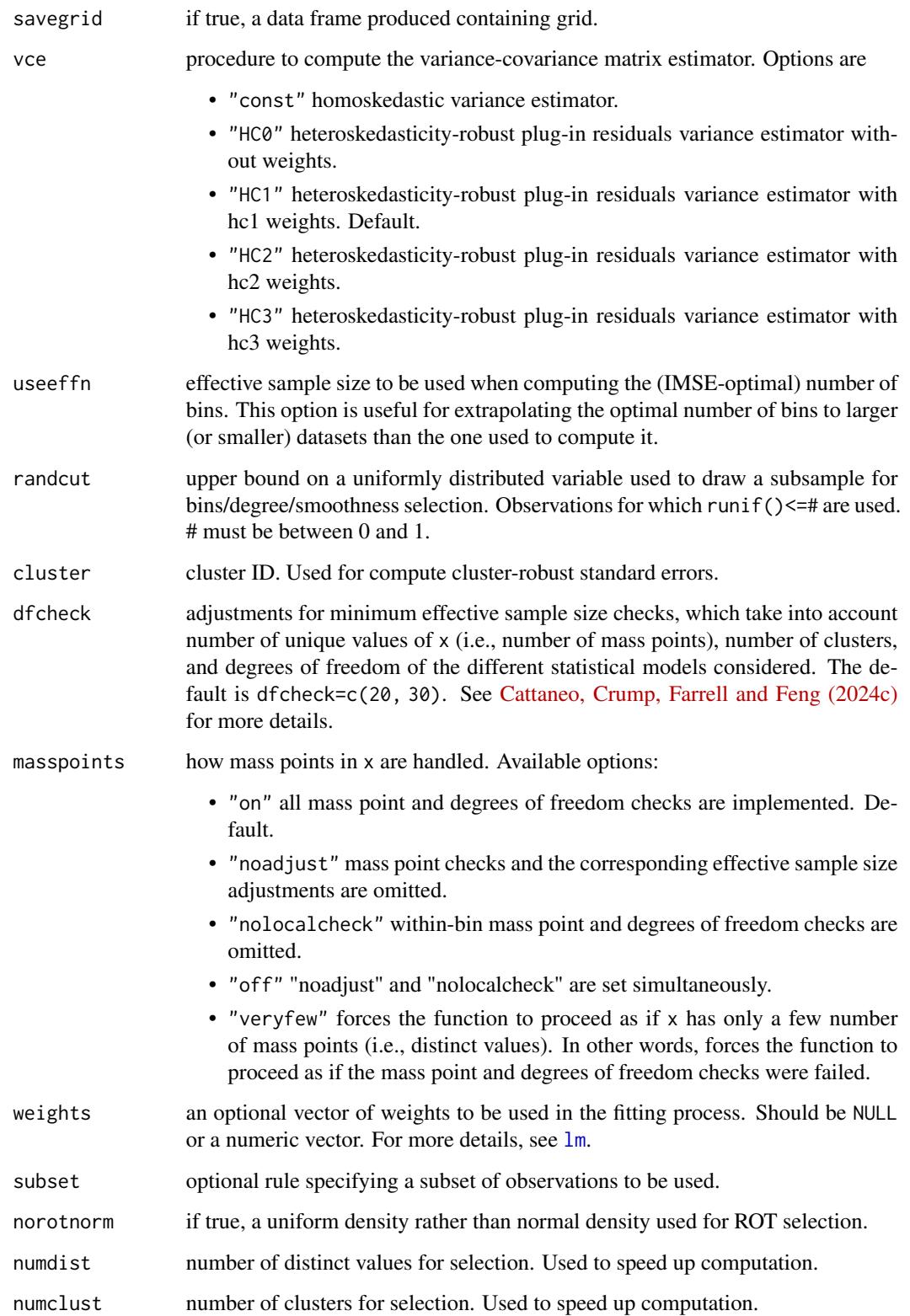

# binsregselect 29

# Value

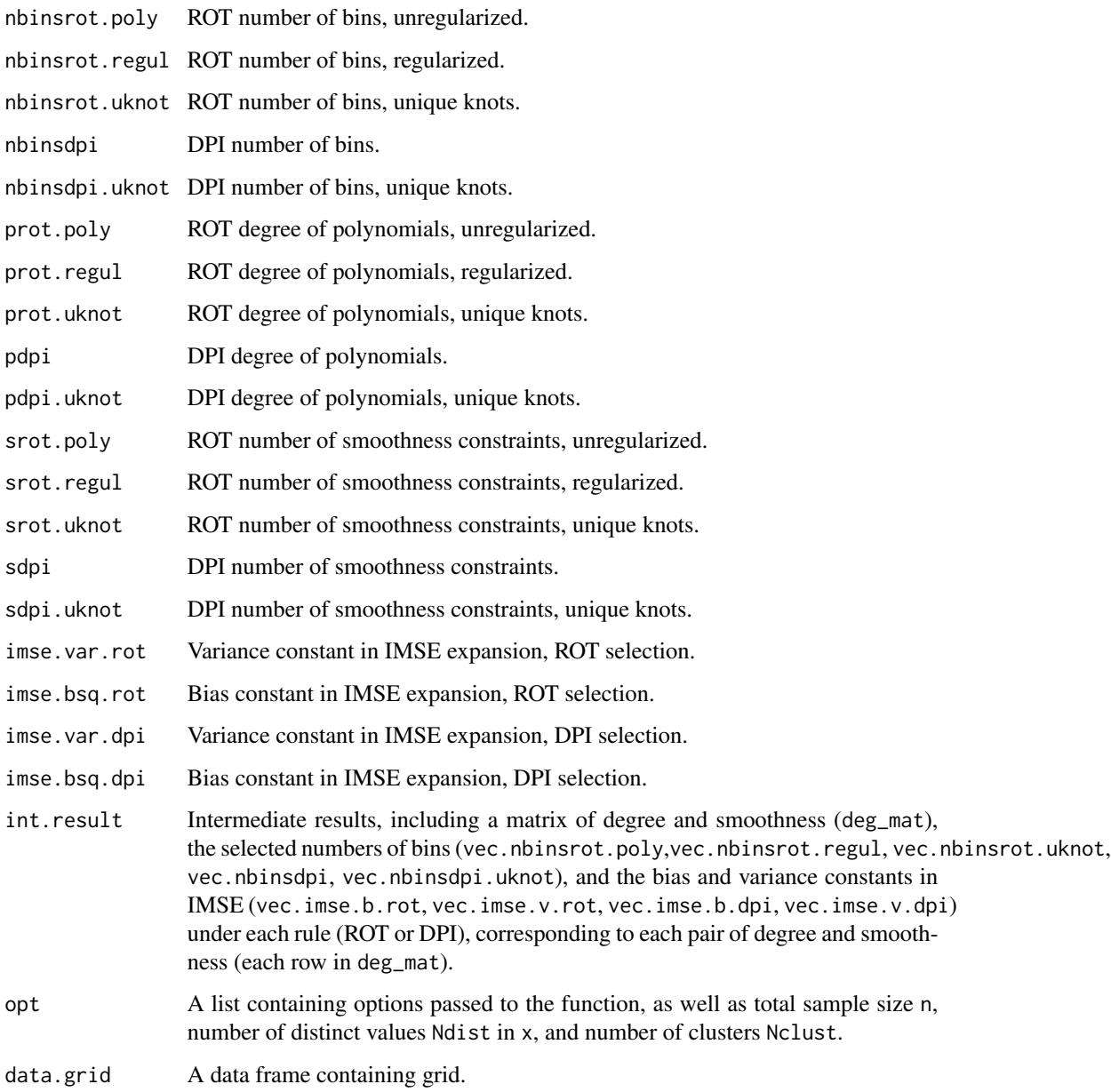

# Author(s)

Matias D. Cattaneo, Princeton University, Princeton, NJ. <cattaneo@princeton.edu>.

Richard K. Crump, Federal Reserve Bank of New York, New York, NY. <richard.crump@ny.frb.org>.

Max H. Farrell, UC Santa Barbara, Santa Barbara, CA. <mhfarrell@gmail.com>.

Yingjie Feng (maintainer), Tsinghua University, Beijing, China. <fengyingjiepku@gmail.com>.

#### <span id="page-29-0"></span>References

Cattaneo, M. D., R. K. Crump, M. H. Farrell, and Y. Feng. 2024a: [On Binscatter.](https://nppackages.github.io/references/Cattaneo-Crump-Farrell-Feng_2024_AER.pdf) American Economic Review 114(5): 1488-1514.

Cattaneo, M. D., R. K. Crump, M. H. Farrell, and Y. Feng. 2024b: [Nonlinear Binscatter Methods.](https://nppackages.github.io/references/Cattaneo-Crump-Farrell-Feng_2024_NonlinearBinscatter.pdf) Working Paper.

Cattaneo, M. D., R. K. Crump, M. H. Farrell, and Y. Feng. 2024c: [Binscatter Regressions.](https://nppackages.github.io/references/Cattaneo-Crump-Farrell-Feng_2024_Stata.pdf) Working Paper.

#### See Also

[binsreg](#page-19-1), [binstest](#page-29-1).

#### Examples

```
x \le runif(500); y \le sin(x)+rnorm(500)
est <- binsregselect(y,x)
summary(est)
```
<span id="page-29-1"></span>binstest *Data-Driven Nonparametric Shape Restriction and Parametric Model Specification Testing using Binscatter*

#### **Description**

binstest implements binscatter-based hypothesis testing procedures for parametric functional forms of and nonparametric shape restrictions on the regression function of interest, following the results in [Cattaneo, Crump, Farrell and Feng \(2024a\)](https://nppackages.github.io/references/Cattaneo-Crump-Farrell-Feng_2024_AER.pdf) and [Cattaneo, Crump, Farrell and Feng \(2024b\).](https://nppackages.github.io/references/Cattaneo-Crump-Farrell-Feng_2024_NonlinearBinscatter.pdf) If the binning scheme is not set by the user, the companion function [binsregselect](#page-25-1) is used to implement binscatter in a data-driven way and inference procedures are based on robust bias correction. Binned scatter plots based on different methods can be constructed using the companion functions [binsreg](#page-19-1), [binsqreg](#page-13-1) or [binsglm](#page-2-1).

#### Usage

```
binstest(y, x, w = NULL, data = NULL, estmethod = "reg",
  family = gaussian(), quantile = NULL, deriv = 0, at = NULL,
  nolink = F, testmodel = NULL, testmodelparfit = NULL,
  testmodelpoly = NULL, testshape = NULL, testshapel = NULL,
  testshaper = NULL, testshape2 = NULL, lp = Inf, bins = NULL,
  nbins = NULL, pselect = NULL, sselect = NULL, binspos = "qs",
 binsmethod = "dpi", nbinsrot = NULL, randcut = NULL, nsims = 500,
  simsgrid = 20, simsseed = NULL, vce = NULL, cluster = NULL,
  asyvar = F, dfcheck = c(20, 30), masspoints = "on", weights = NULL,
  subset = NULL, numdist = NULL, numclust = NULL, estmethodopt = NULL,
  ...)
```
#### <span id="page-30-0"></span>binstest 31

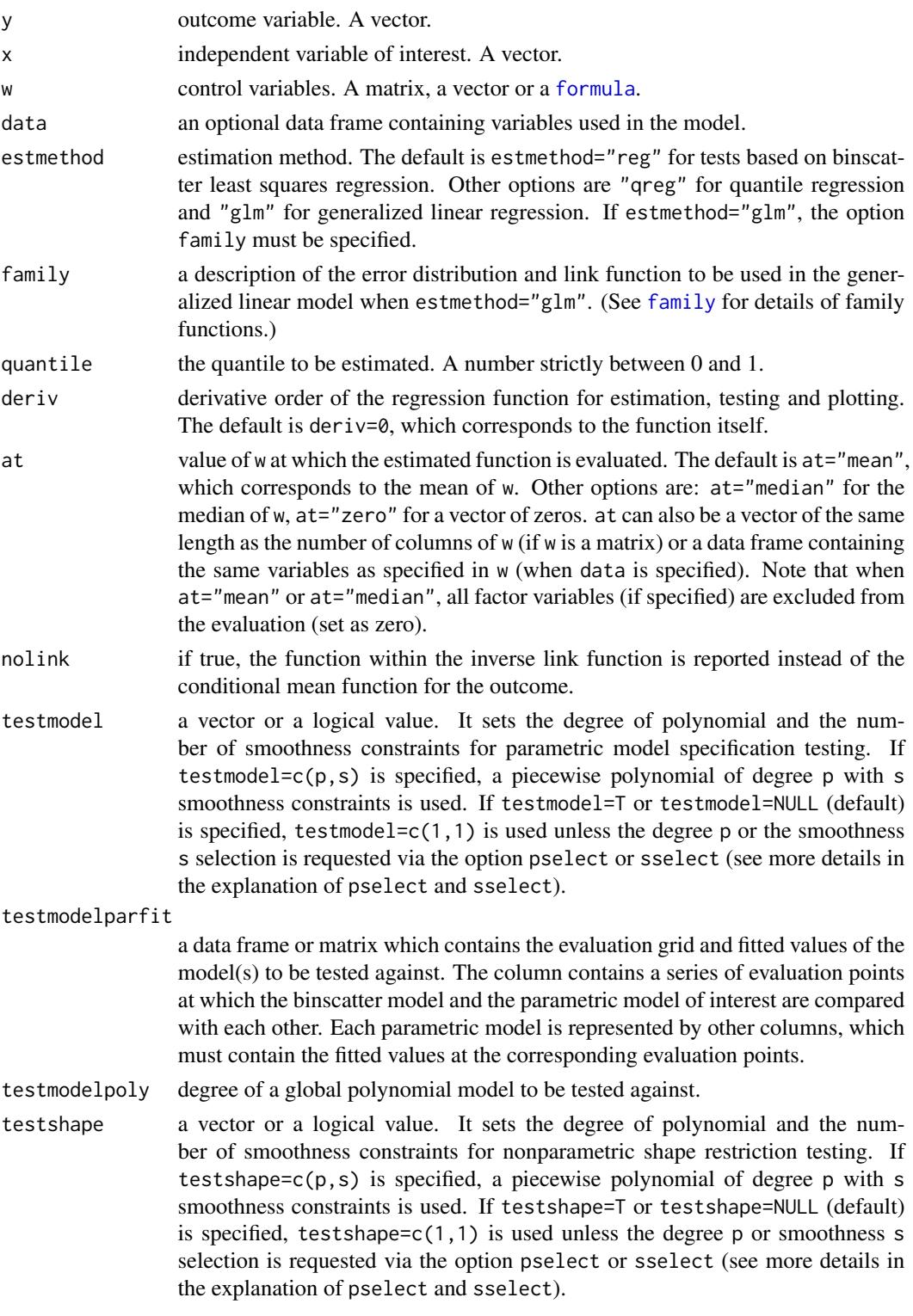

<span id="page-31-0"></span>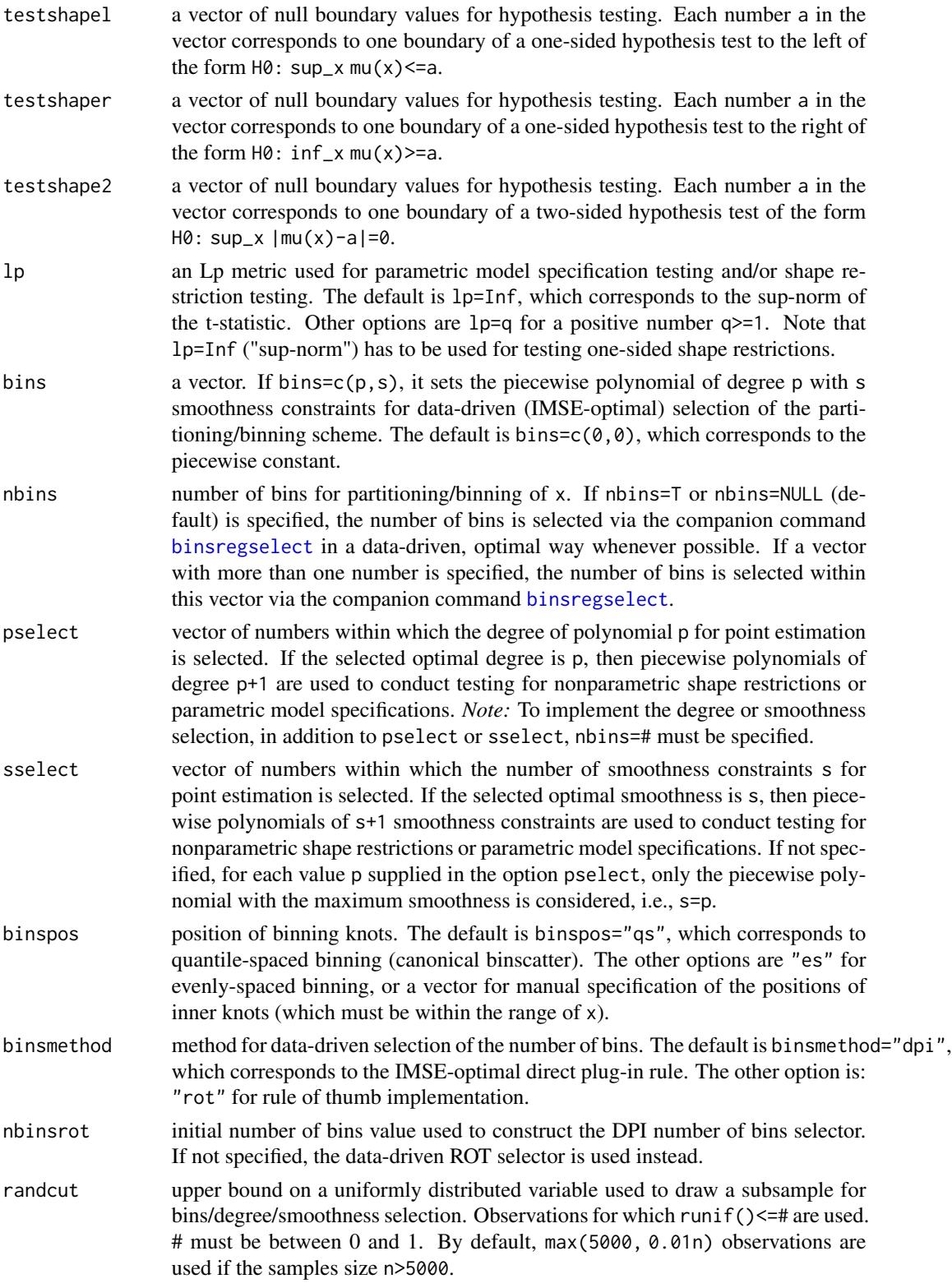

#### <span id="page-32-0"></span>binstest 33

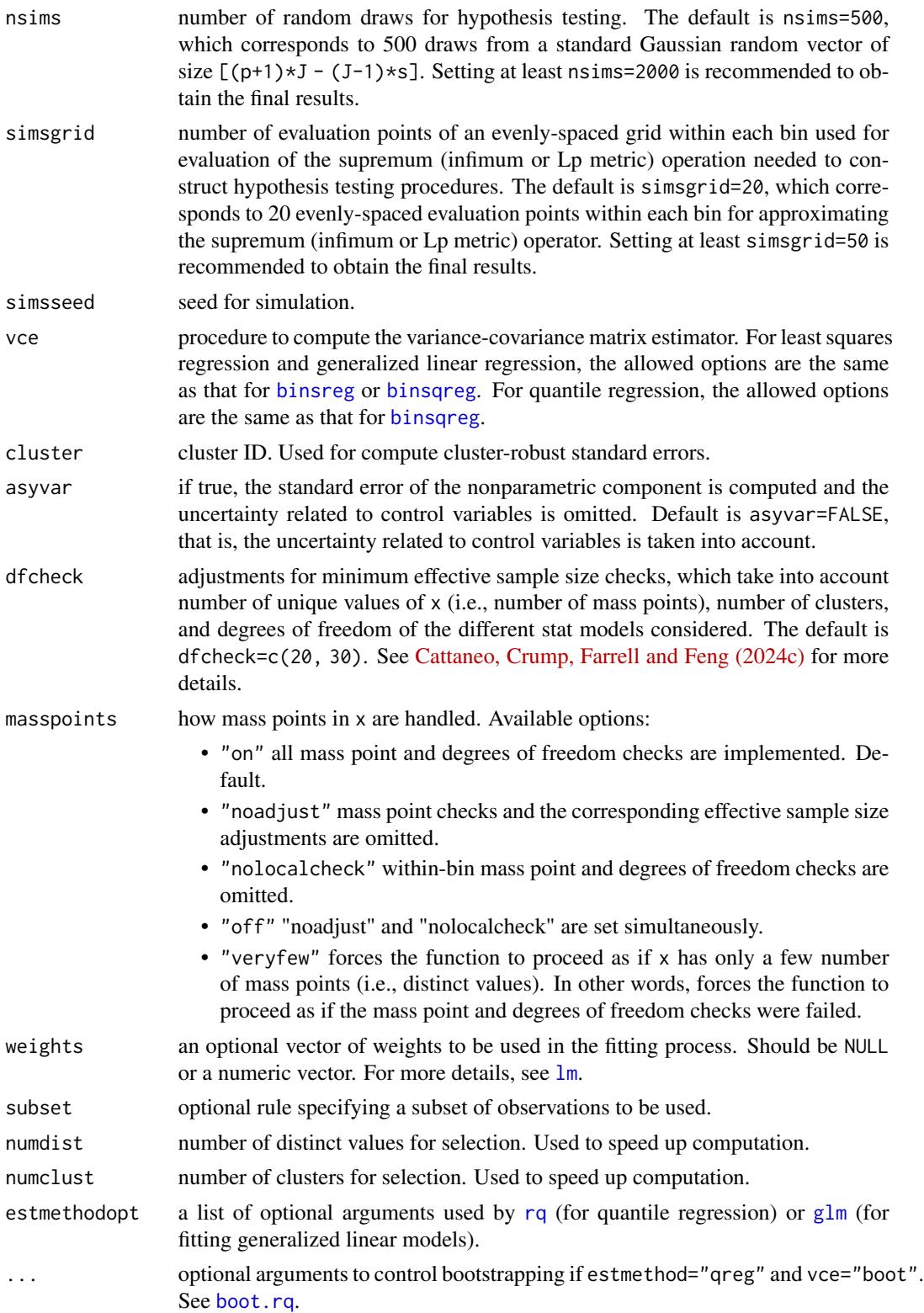

<span id="page-33-0"></span>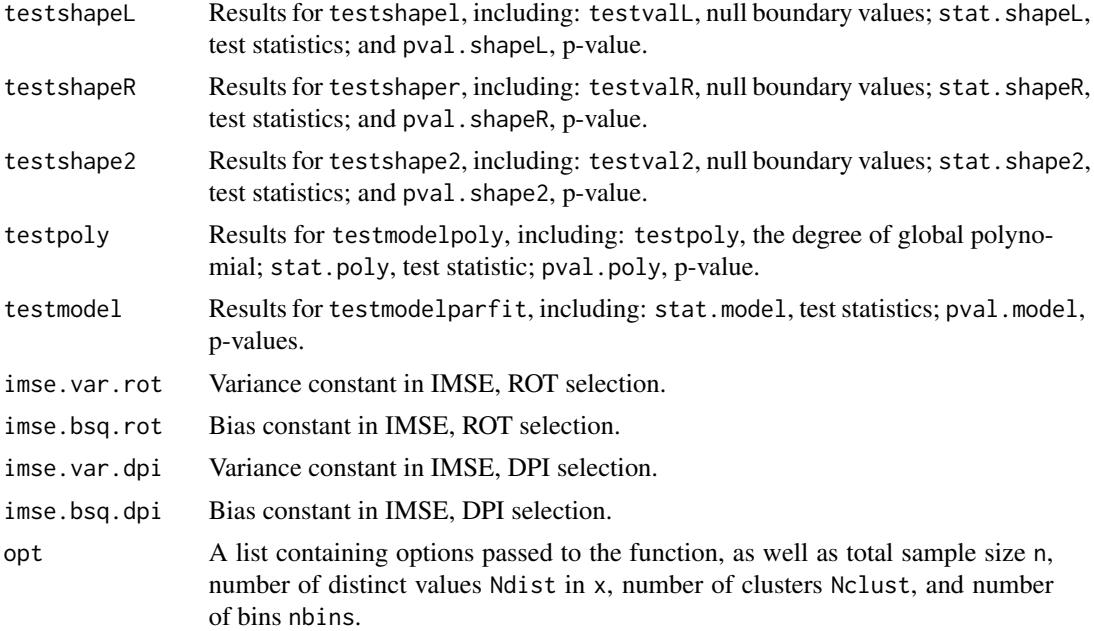

#### Author(s)

Matias D. Cattaneo, Princeton University, Princeton, NJ. <cattaneo@princeton.edu>.

Richard K. Crump, Federal Reserve Bank of New York, New York, NY. <richard.crump@ny.frb.org>.

Max H. Farrell, UC Santa Barbara, Santa Barbara, CA. <mhfarrell@gmail.com>.

Yingjie Feng (maintainer), Tsinghua University, Beijing, China. <fengyingjiepku@gmail.com>.

#### References

Cattaneo, M. D., R. K. Crump, M. H. Farrell, and Y. Feng. 2024a: [On Binscatter.](https://nppackages.github.io/references/Cattaneo-Crump-Farrell-Feng_2024_AER.pdf) American Economic Review 114(5): 1488-1514.

Cattaneo, M. D., R. K. Crump, M. H. Farrell, and Y. Feng. 2024b: [Nonlinear Binscatter Methods.](https://nppackages.github.io/references/Cattaneo-Crump-Farrell-Feng_2024_NonlinearBinscatter.pdf) Working Paper.

Cattaneo, M. D., R. K. Crump, M. H. Farrell, and Y. Feng. 2024c: [Binscatter Regressions.](https://nppackages.github.io/references/Cattaneo-Crump-Farrell-Feng_2024_Stata.pdf) Working Paper.

#### See Also

[binsreg](#page-19-1), [binsqreg](#page-13-1), [binsglm](#page-2-1), [binsregselect](#page-25-1).

### Examples

```
x \le runif(500); y \le sin(x)+rnorm(500)
est <- binstest(y,x, testmodelpoly=1)
summary(est)
```
# <span id="page-34-0"></span>Index

binsglm, *[2](#page-1-0)*, [3,](#page-2-0) *[9](#page-8-0)*, *[14](#page-13-0)*, *[30](#page-29-0)*, *[34](#page-33-0)* binspwc, *[2](#page-1-0)*, [9](#page-8-0) binsqreg, *[2](#page-1-0)*, *[9](#page-8-0)*, *[12](#page-11-0)*, *[14](#page-13-0)*, [14,](#page-13-0) *[30](#page-29-0)*, *[33,](#page-32-0) [34](#page-33-0)* binsreg, *[2](#page-1-0)*, *[9](#page-8-0)*, *[12](#page-11-0)*, *[14](#page-13-0)*, [20,](#page-19-0) *[30](#page-29-0)*, *[33,](#page-32-0) [34](#page-33-0)* binsreg-package, [2](#page-1-0) binsregselect, *[2,](#page-1-0) [3](#page-2-0)*, *[5,](#page-4-0) [6](#page-5-0)*, *[9](#page-8-0)*, *[11](#page-10-0)*, *[14](#page-13-0)*, *[17](#page-16-0)*, *[20,](#page-19-0) [21](#page-20-0)*, *[23](#page-22-0)*, *[26](#page-25-0)*, [26,](#page-25-0) *[30](#page-29-0)*, *[32](#page-31-0)*, *[34](#page-33-0)* binstest, *[2,](#page-1-0) [3](#page-2-0)*, *[9](#page-8-0)*, *[14](#page-13-0)*, *[20,](#page-19-0) [21](#page-20-0)*, *[26](#page-25-0)*, *[30](#page-29-0)*, [30](#page-29-0) boot.rq, *[13](#page-12-0)*, *[18,](#page-17-0) [19](#page-18-0)*, *[33](#page-32-0)*

family, *[4](#page-3-0)*, *[10](#page-9-0)*, *[31](#page-30-0)* formula, *[3](#page-2-0)*, *[10](#page-9-0)*, *[15](#page-14-0)*, *[21](#page-20-0)*, *[27](#page-26-0)*, *[31](#page-30-0)*

glm, *[7](#page-6-0)*, *[12](#page-11-0)*, *[33](#page-32-0)*

lm, *[7](#page-6-0)*, *[12](#page-11-0)*, *[19](#page-18-0)*, *[25](#page-24-0)*, *[28](#page-27-0)*, *[33](#page-32-0)*

rq, *[12](#page-11-0)*, *[19](#page-18-0)*, *[33](#page-32-0)*

summary.rq, *[18](#page-17-0)*